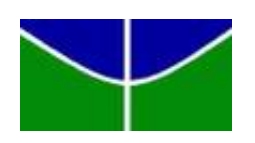

## Universidade de Brasília Departamento de Estatística

## Cálculo do risco de uma carteira de ações via VaR utilizando modelos GARCH

Julia Verly Klin

Projeto apresentado para o Departamento de Estatística da Universidade de Brasília como parte dos requisitos necessários para obtenção do grau de Bacharel em Es- $\bar{t}$ atística.

**Brasília** 2022

Julia Verly Klin

### Cálculo do risco de uma carteira de ações via VaR utilizando modelos GARCH

Orientador: Prof. Dr. José Augusto Fiorucci

Projeto apresentado para o Departamento de Estatística da Universidade de Brasília como parte dos requisitos necessários para obtenção do grau de Bacharel em Estatística.

**Brasília** 2022

# Agradecimentos

Sou muito grata a Deus por sempre iluminar meu caminho, me conferindo saúde e sabedoria durante toda a minha formação acadêmica. Agradeço imensamente à minha família, que sempre me deu suporte em todas as minhas decisões, em especial aos meus amados pais por todo esforço que fizeram para que eu tivesse a melhor educação.

Meus sinceros agradecimentos ao meu orientador, José Augusto Fiorucci, por sua tranquilidade, competência e dedicação em me orientar e me ensinar. Aos professores da banca, Alan Ricardo da Silva e Helton Saulo Bezerra dos Santos, pelas suas valiosas sugestões. Agradeço também à ESTAT Consultoria e aos colegas e amigos que fiz lá, por todo o aprendizado e crescimento, e à UnB, por fornecer um ambiente agradável e profissionais competentes, com os quais pude aprender e evoluir como pessoa e profissional.

# Resumo

Neste estudo, o risco financeiro de mercado de uma ação individual e de uma carteira diversificada de ações brasileiras é calculado através de uma das medidas mais importantes de gerenciamento de risco, o *Value-at-Risk* (VaR). Para isso, são utilizados os modelos GARCH e o DCC-GARCH, modelos param´etricos amplamente aplicados no mercado financeiro para a modelagem da volatilidade de ativos, com distribuições de probabilidade normal, t-Student – para capturar a curtose elevada dos retornos financeiros – e suas vers˜oes assim´etricas – para capturar a assimetria. Os modelos com diferentes distribuições são comparados em termos do desempenho do VaR, no qual o modelo GARCH com erros t-Student simétrico obtém o melhor desempenho na análise univariada, enquanto que o modelo DCC-GARCH com erros *t*-Student assimétricos fornece o melhor desempenho dentre os modelos GARCH multivariados analisados.

Palavras-chaves: modelos GARCH multivariados, Value-at-Risk, modelagem de volatilidade, gerenciamento de risco, bootstrap, séries temporiais financeiras

# Abstract

In this study, the financial market risk of an individual stock and a diversified portfolio of Brazilian stocks is calculated by one of the most important risk management measures, the Value-at-Risk (VaR). For that, GARCH and DCC-GARCH models are used, parametric models widely applied in the financial market to model the volatility of assets, with probability distributions such as normal, Student- $t -$  to capture the high kurtosis of financial returns –, and their asymmetric versions – to capture the skewness. The models with different distributions are compared in terms of VaR performance, in which the GARCH model with Student-t errors provides the best performance in the univariate analysis, while the DCC-GARCH model with skewed Student- $t$  errors provides the best performance among the multivariate GARCH models analyzed.

Keywords: multivariate GARCH models, Value-at-Risk, volatility modeling, risk management, bootstrap, financial time series

# Lista de Tabelas

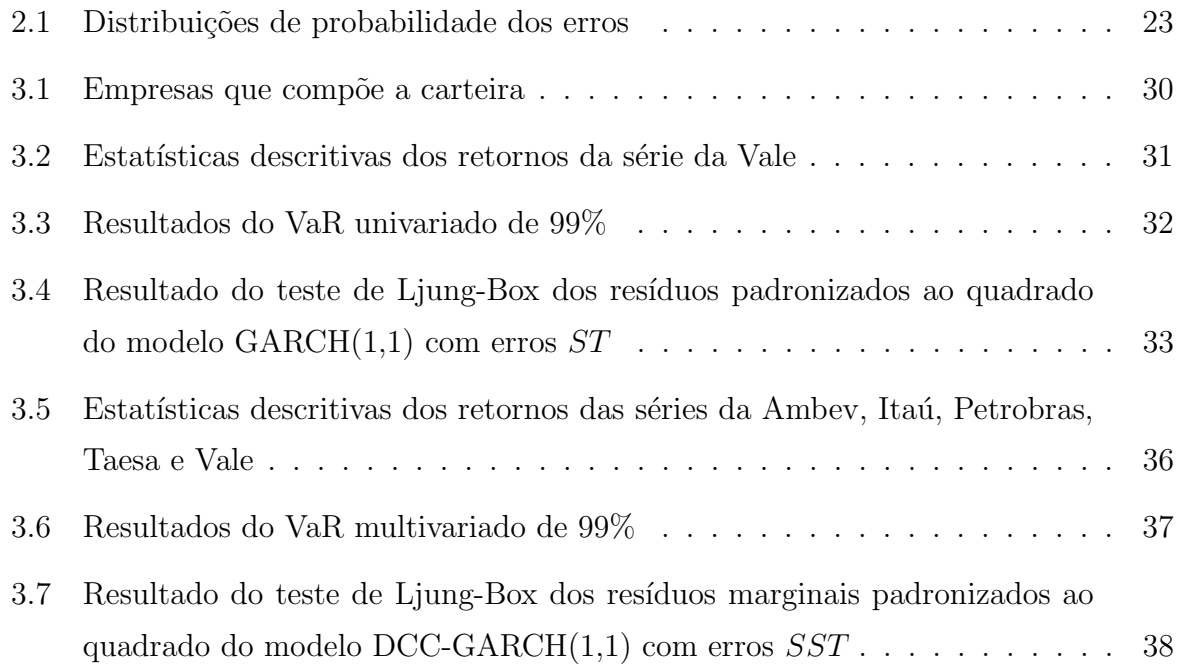

# Lista de Figuras

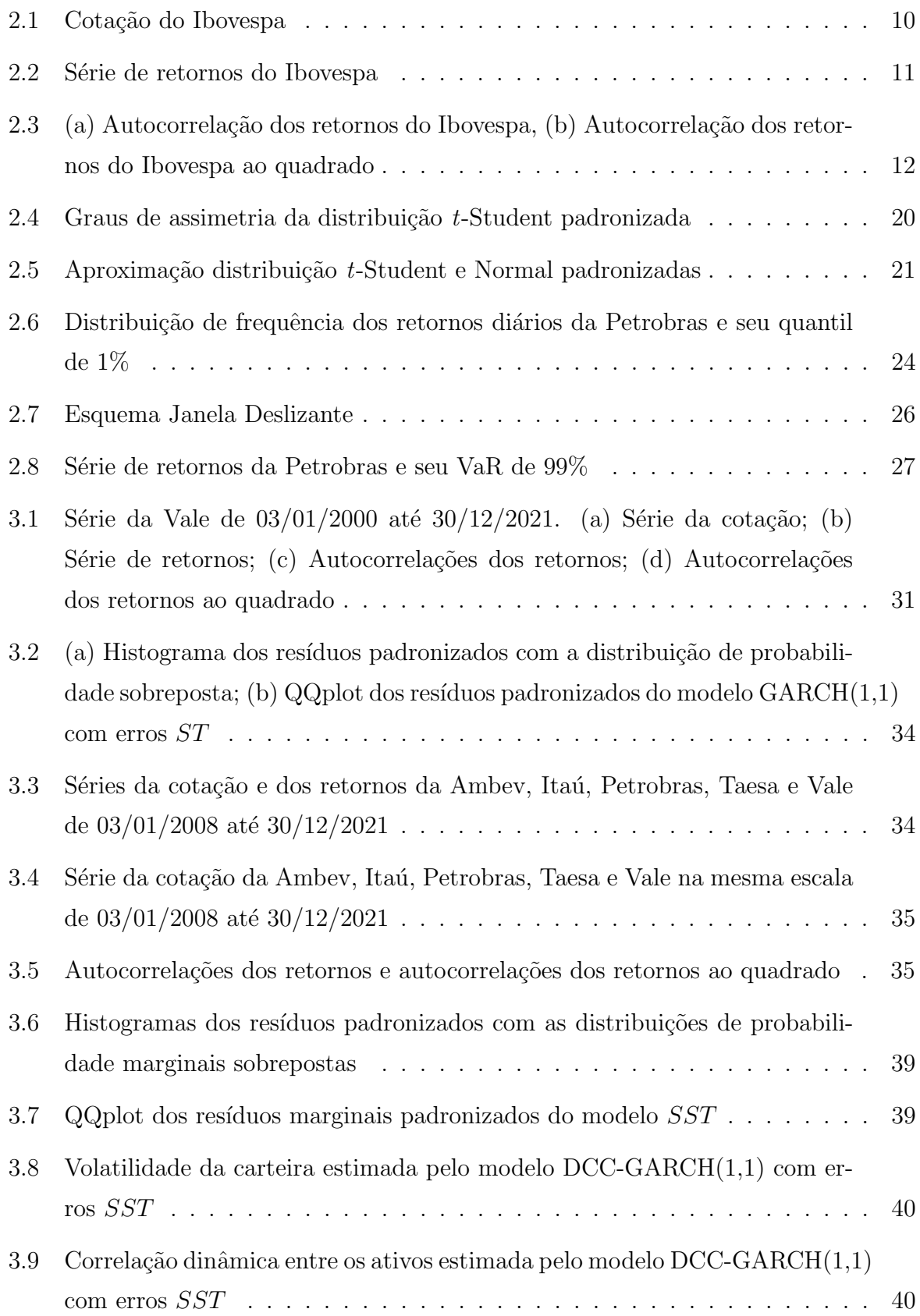

# Sumário

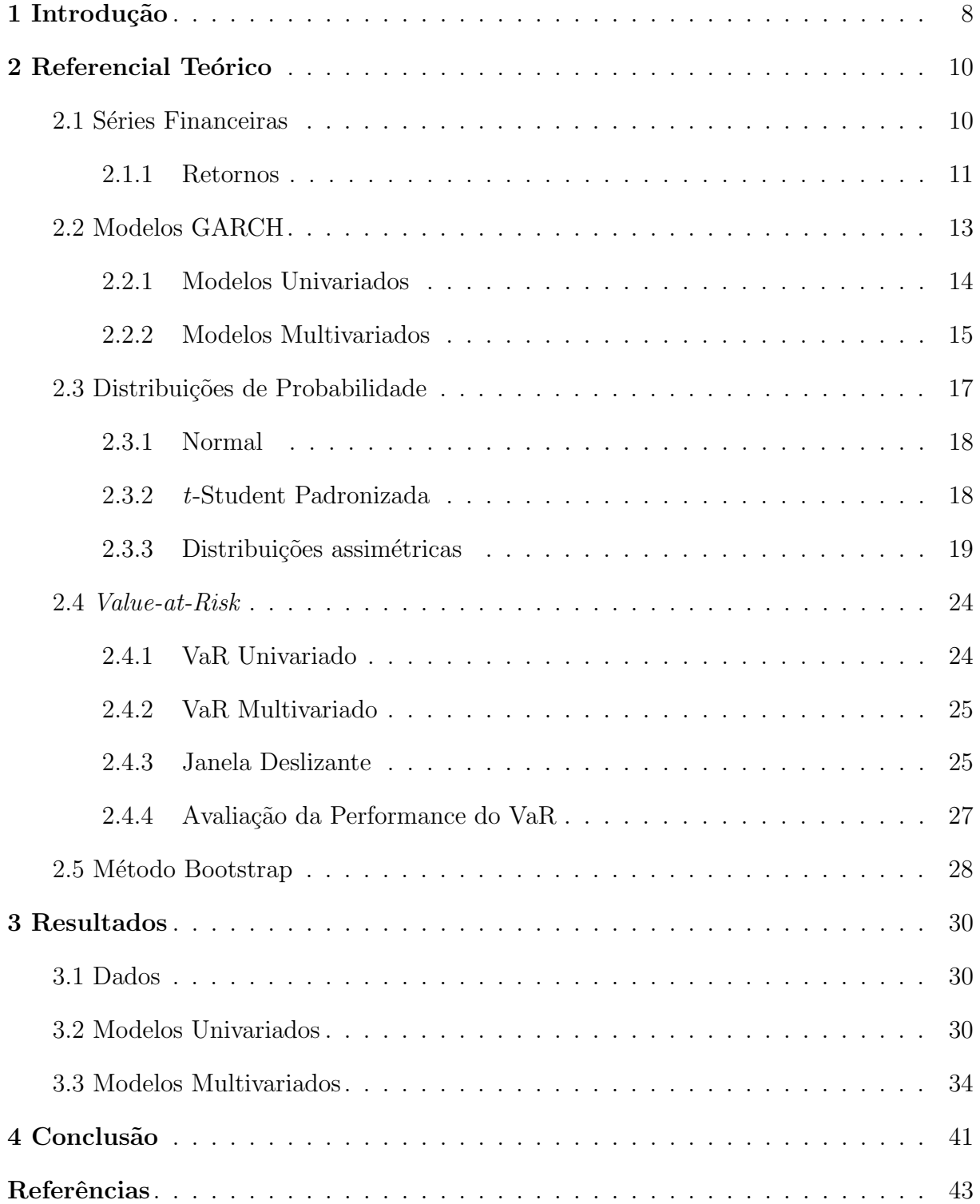

# <span id="page-8-0"></span>1 Introdução

No cenário do mercado financeiro, a exposição ao risco é inevitável, uma vez que, possuindo um investimento, estamos sujeitos a perdas inesperadas devido à inflação, taxas de juros, taxas de câmbio, preços de commodities, guerras e até desastres naturais. Nesse sentido, também surge a necessidade de gerenciar tais riscos, no qual, apesar do mercado financeiro não conseguir nos blindar de todos eles, há medidas capazes de nos proteger parcialmente contra vários deles.

Uma medida que calcula o risco financeiro de mercado baseada em estatísticas, amplamente empregada por bancos, corretoras, fundos de investimento e sociedades n˜ao financeiras, é o chamado VaR (*Value-at-Risk*) [\(JORION,](#page-44-0) [2006\)](#page-44-0). Por definição, o VaR é a perda m´axima esperada, de um ativo ou de uma carteira de ativos, em um determinado período dada uma certa probabilidade.

Uma abordagem para estimar o VaR é usar modelos paramétricos que modelam a distribuição dos retornos para obter sua volatilidade. Os modelos GARCH (Generali-zed Autoregressive Conditional Heteroscedasticity), propostos por [Bollerslev](#page-43-0) [\(1986\)](#page-43-0), são extensamente utilizados no mercado financeiro para esse fim, visto que esses comportam características importantes dos retornos, como a não autocorrelação serial, as caudas pesadas da sua distribuição incondicional e a média constante igual a zero. Nesses modelos, a volatilidade em um instante t depende dos quadrados dos retornos passados e das volatilidades passadas.

Contudo, como os investidores geralmente possuem uma carteira de investimentos, ou seja, investem em um conjunto de ativos, é necessário uma extensão multivariada do c´alculo do VaR. Para isso, s˜ao necess´arios, primeiramente, modelos de volatilidade multivariados, o que nos leva a ter que calcular - além da volatilidade dos ativos - a correlação condicional entre os retornos desses ativos. Sendo assim, [Bollerslev](#page-43-1) [\(1990\)](#page-43-1) apresentou os modelos CCC-GARCH (Constant Conditional Correlation), em que considera a correlação entre os ativos invariante no tempo. Porém, sabemos que essa suposição não é realista, uma vez que o mercado é dinâmico. Logo, em 2002, [Engle](#page-43-2) propôs modelos mais elaborados, chamados DCC-GARCH (Dynamic Conditional Correlation), no qual a matriz de correlação condicional é calculada de forma dinâmica, ou seja, se alterando ao longo do tempo. Finalmente, com as volatilidades capturadas por esses modelos, é possível calcular o VaR multivariado para o portfólio.

A modelagem da volatilidade é normalmente feita com os retornos ao invés de

diretamente com os preços dos ativos. Isso se deve ao fato dos retornos apresentarem estacionariedade e serem livres de escala [\(MORETTIN,](#page-44-1) [2006\)](#page-44-1). Além disso, os retornos são comumente calculados com base nos preços diários de fechamento ajustado do pregão – per´ıodo de negocia¸c˜ao na Bolsa de Valores – j´a que esses incluem as distribui¸c˜oes de dividendos e as divisões de ações em seu cálculo.

Levando em consideração que na distribuição de probabilidade (incondicional) dos retornos padronizados costumam existir mais valores extremos do que a distribuição normal padrão comporta, os retornos possuem curtose elevada em relação à distribuição normal. Além disso, os retornos padronizados apresentam mais valores extremos negativos do que valores extremos positivos, indicando uma certa assimetria `a esquerda.

Com o objetivo de acomodar as caudas pesadas dos retornos, [Bollerslev](#page-43-3) [\(1987\)](#page-43-3) propõe o uso da distribuição t-Student para os erros do modelo GARCH. Já para tratar a assimetria, Fernández e Steel [\(1998\)](#page-44-2) propõem uma distribuição que permite introduzir assimetria em qualquer distribuição univariada unimodal contínua e simétrica, enquanto [Bauwens e Laurent](#page-43-4) [\(2005\)](#page-43-4) apresentam um método para introduzir assimetria em distribuições multivariadas simétricas.

Assim sendo, o desafio desse trabalho é modelar a volatilidade de um portfólio de ações do Ibovespa – principal índice de desempenho das ações de empresas negociadas na Bolsa de Valores do Brasil – através de modelos DCC-GARCH com diferentes distribuições multivariadas para os retornos (normal, normal assimétrica,  $t$ -Student e  $t$ -Student assimétrica). Com isso, esses modelos serão comparados em termos do desempenho do VaR de 99%, através da Taxa de Violação e do Teste de Cobertura Incondicional (veja, por exemplo, [Christoffersen](#page-43-5) [\(1998\)](#page-43-5), [Sorwar et al.](#page-44-3) [\(2016\)](#page-44-3), [Dias](#page-43-6) [\(2013\)](#page-43-6)). Alguns estudos comparando o desempenho do VaR de diferentes modelos GARCH podem ser vistos em [Gabriel](#page-44-4) [\(2014\)](#page-44-4), [Daitx](#page-43-7) [\(2015\)](#page-43-7), [Morimoto e Kawasaki](#page-44-5) [\(2008\)](#page-44-5) e [Nyssanov](#page-44-6) [\(2013\)](#page-44-6).

Este trabalho está dividido em quatro seções, sendo a introdução a primeira. A Seção 2 apresenta as abordagens metodológicas para a modelagem da volatilidade e o cálculo do VaR univariado e multivariado, além da revisão de alguns trabalhos relacionados. Os dados e os resultados das modelagens e do VaR s˜ao apresentados e interpretados na Seção 3. Por fim, as conclusões são discutidas na Seção 4.

# <span id="page-10-1"></span>2 Referencial Teórico

Esta seção tem como objetivo introduzir os principais conceitos que serão abordados nesse trabalho, assim como a revisão de alguns trabalhos relacionados.

### <span id="page-10-2"></span>2.1 Séries Financeiras

Uma série temporal financeira pode ser definida como um conjunto de variáveis aleatórias ordenadas ao longo do tempo [\(EHLERS,](#page-43-8) [2007\)](#page-43-8). Assim, seja  $T$  um conjunto de tempos  $T = \{t_1, ..., t_n\}$ , pode-se definir uma série temporal financeira como  $\{P_t : t \in T\}$ , em que  $P_t$  é uma variável aleatória que representa o preço do ativo no instante t.

Normalmente, os preços de uma ação são observados diariamente e são compostos por cinco valores: o de abertura, o mais alto, o mais baixo, o de fechamento e o de fechamento ajustado. Esse último é o que é habitualmente utilizado nas análises financeiras. Dessa forma, iremos trabalhar com dados de fechamento diário ajustado.

<span id="page-10-0"></span>A Figura [2.1](#page-10-0) ilustra a série do fechamento diário do preço do Ibovespa no período de 4 de janeiro de 2010 a 28 de dezembro de 2018. Então, cada ponto desse gráfico representa uma variável aleatória, que é o preço do ativo daquele dia.

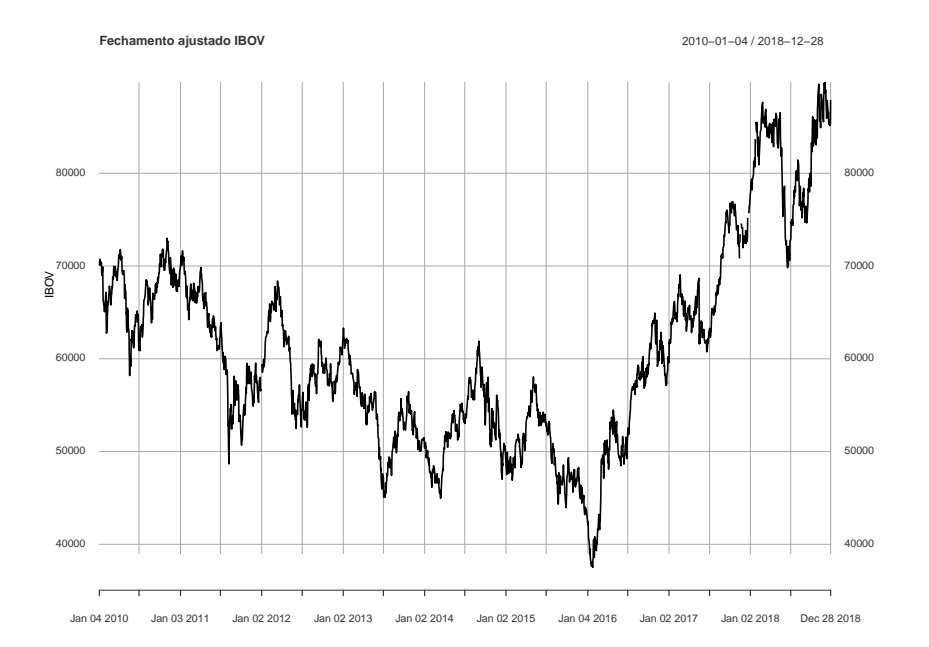

Figura 2.1: Cotação do Ibovespa

Além disso, as séries de ativos financeiros possuem volatilidade, em que a variância

condicional n˜ao ´e a mesma no decorrer do tempo, como pode ser visto na Figura [2.1.](#page-10-0)

Todavia, na modelagem da volatilidade é comum trabalhar com a série dos retornos ao invés de diretamente com a série dos preços dos ativos, pois estes têm propriedades mais favoráveis como será descrito a seguir.

#### <span id="page-11-1"></span>2.1.1 Retornos

Conforme descrito em Morettin [\(2006\)](#page-44-1), o risco é normalmente medido através de variações de preços dos ativos. Dessa forma, é comum trabalhar com o log-retorno ou simplesmente retorno, que, para cada instante  $t$ , é dado por:

<span id="page-11-2"></span>
$$
y_t = \log\left(\frac{P_t}{P_{t-1}}\right) = p_t - p_{t-1},\tag{2.1.1}
$$

em que  $P_t$  é o preço do ativo no instante  $t$  e  $p_t$  é o logaritmo de  $P_t$  na base  $e$ .

Outro motivo para se trabalhar com retornos ao invés de diretamente com os preços dos ativos é que os retornos possuem estacionariedade. Tal característica pode ser vista na Figura [2.2,](#page-11-0) onde é apresentado o gráfico dos retornos da série do Ibovespa ilustrado na Figura [2.1.](#page-10-0) Neste gráfico, também é possível observar que a variância condicional se altera ao longo do tempo, o que evidencia a dependência entre os retornos.

Figura 2.2: Série de retornos do Ibovespa

<span id="page-11-0"></span>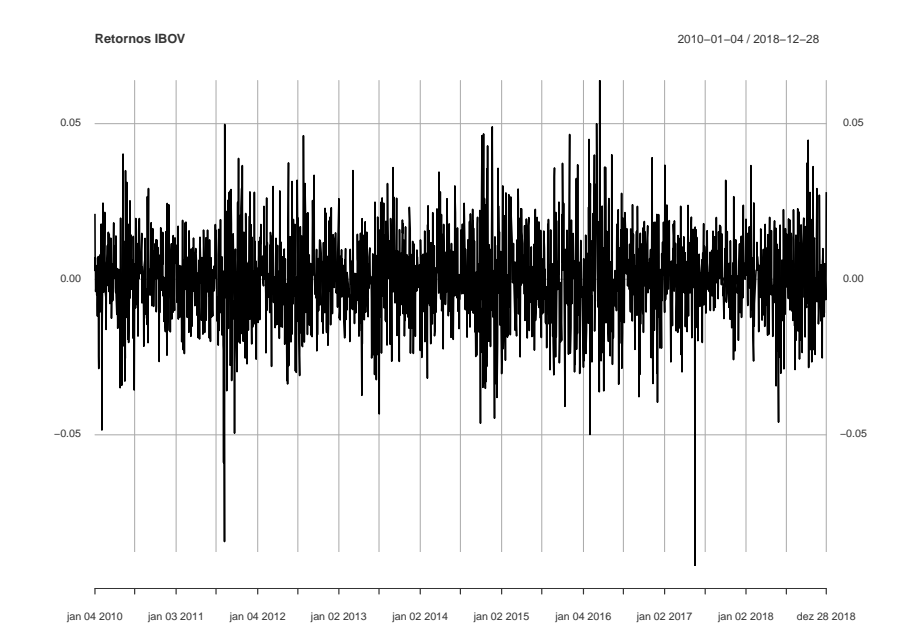

Outras propriedades das séries de retornos podem ser vistas nas Figuras [2.3,](#page-12-0)

que é o caso da autocorrelação nula entre retornos (Figura [2.3\(](#page-12-0)a)) e da existência de autocorrelação entre os retornos ao quadrado (Figura [2.3\(](#page-12-0)b)), o que evidencia a presença de volatilidade.

<span id="page-12-0"></span>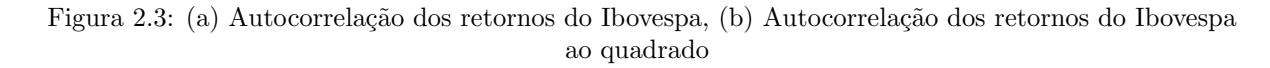

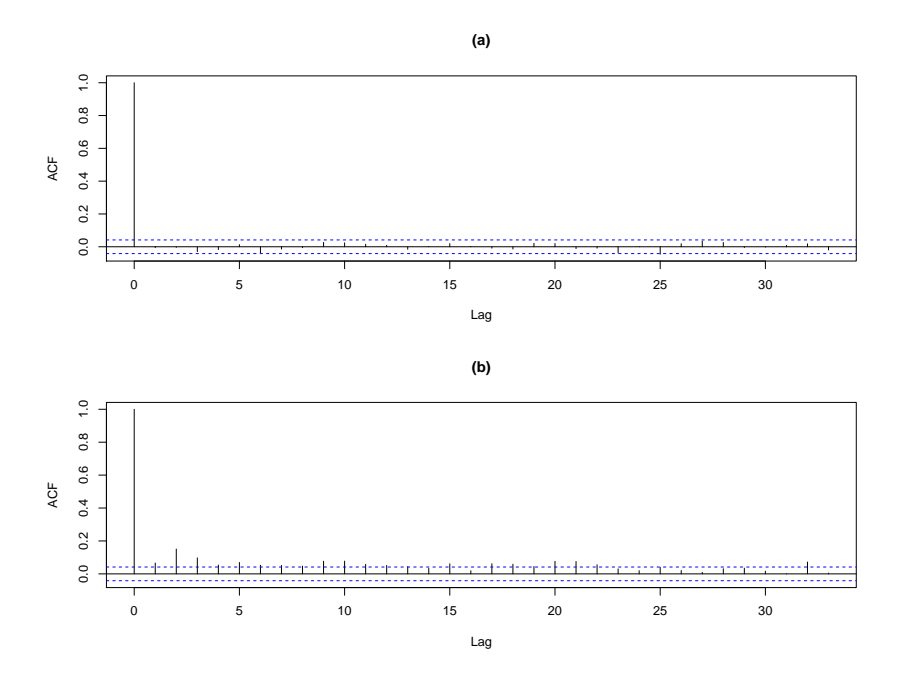

Como descrito em Fioruci et al. [\(2014\)](#page-44-7), a distribuição conjunta dos retornos pode ser escrita como o produto das distribuições de cada retorno, condicionado aos retornos passados. Então, seja a série de retornos  $\{y_t\}_{t=1}^T$ , tem-se:

$$
f(y_1, ..., y_T) = f(y_1)f(y_2|I_1)f(y_3|I_2)...f(y_T|I_{T-1}),
$$

sendo  $I_{t-1} = \{y_{t-1}, y_{t-2}, ...\}$  a informação passada até o instante  $t - 1$ .

A variância dessas distribuições condicionais é chamada de Volatilidade, dada por:

$$
var(y_t|I_{t-1}) = h_t.
$$

 $\acute{\text{E}}$  importante destacar que, para os economistas, a volatilidade é definida como o desvio padrão condicional e não como a variância condicional, como é definida pelos estatísticos.

Ao observar a distribuição incondicional dos retornos, nota-se que essa possui caudas mais pesadas do que a distribuição normal, o que caracteriza uma distribuição leptocúrtica. Além disso, como no mercado financeiro é comum ter mais momentos de alta do que momentos de baixa, nota-se também uma assimetria à esquerda nessa distribuição.

## <span id="page-13-0"></span>2.2 Modelos GARCH

Visto que as séries temporais financeiras possuem variância condicional que se altera ao longo do tempo, viu-se necessário a criação de modelos que considerassem essa heterocedasticidade condicional. A partir disso, [Engle](#page-43-9) [\(1982\)](#page-43-9) propôs os modelos ARCH (Autoregressive Conditional Heteroscedastic), em que assumem que a volatilidade depende dos quadrados dos retornos passados.

No entanto, como descrito em [Bollerslev](#page-43-0) [\(1986\)](#page-43-0), muitas vezes, para se obter bons ajustes, os modelos ARCH precisam de muitos parâmetros. Então, foi introduzido uma generalização desses modelos, os chamados modelos GARCH, no qual são mais parcimoniosos que os ARCH, sendo uma vantagem estat´ıstica. Nesses modelos, al´em dos quadrados dos retornos passados, a variância condicional é especificada pelas volatilidades defasadas.

Tendo em vista que, em geral, os investidores possuem portfólios e não apenas investem em um único ativo, é necessário modelos multivariados para que a correlação entre os ativos também seja considerada. Desse modo, vários modelos multivariados foram propostos na literatura, dentre eles o CCC-GARCH, proposto por [Bollerslev](#page-43-1) [\(1990\)](#page-43-1), em que considera uma correlação constante entre os ativos de uma carteira. Uma extensão do CCC-GARCH é o DCC-GARCH, proposto por [Engle](#page-43-2) [\(2002\)](#page-43-2), no qual considera a matriz de correlação condicional entre os ativos variando ao longo do tempo.

Al´em disso, os modelos DCC-GARCH apresentam a flexibilidade dos modelos univariados e ainda são modelos parcimoniosos, já que, no processo da estimação da correlação, o número de parâmetros estimados é independente do número de ativos que serão correlacionados.

Como a média diária dos retornos é bem menor em magnitude em relação à volatilidade, ela pode ser seguramente removida para a previs˜ao da volatilidade [\(DANI-](#page-43-10)[ELSSON,](#page-43-10) [2011\)](#page-43-10). De fato, o efeito da média na previsão da volatilidade é tão pequeno que nesse trabalho iremos assumir o modelo de média constante igual a zero.

A seguir ser˜ao apresentados os modelos GARCH univariado, apresentado por Bollerslev [\(1986\)](#page-43-0), e na abordagem multivariada, os modelos CCC-GARCH [\(BOLLERSLEV,](#page-43-1) [1990\)](#page-43-1) e DCC-GARCH [\(ENGLE,](#page-43-2) [2002\)](#page-43-2).

#### <span id="page-14-0"></span>2.2.1 Modelos Univariados

Seja uma série de retornos  $\{y_t\}_{t=1}^T,$  eles são modelados por um modelo  $\mathrm{GARCH}(p,q)$ como segue:

$$
y_t = \sqrt{h_t} \, \epsilon_t \tag{2.2.1}
$$

<span id="page-14-1"></span>
$$
h_t = \alpha_0 + \alpha_1 y_{t-1}^2 + \alpha_2 y_{t-2}^2 + \dots + \alpha_p y_{t-p}^2 + \beta_1 h_{t-1} + \dots + \beta_q h_{t-q},
$$
\n(2.2.2)

sendo  $\epsilon_t$  variáveis aleatórias independentes e identicamente distribuídas (i.i.d.) com média zero e variância constante igual a 1 e,  $h_t$  a variância condicional (volatilidade) dos retornos. De fato:

$$
E(y_t|I_{t-1}) = E(\sqrt{h_t} \epsilon_t | I_{t-1}) = \sqrt{h_t} E(\epsilon_t | I_{t-1}) = 0
$$
  

$$
Var(y_t|I_{t-1}) = E(y_t^2|I_{t-1}) = h_t Var(\epsilon_t | I_{t-1}) = h_t,
$$

em que  $I_{t-1} = \{y_{t-1}, y_{t-2}, ...\}$  é a informação passada até o instante  $t - 1$ .

Para garantir a positividade e a estacionariedade de  $h_t$  temos as seguintes restrições:

- $\bullet \ \alpha_0 > 0$ ;
- $\alpha_i \geq 0, \quad i = 1, ..., p;$
- $\beta_j \ge 0, \quad j = 1, ..., q;$
- $\sum_{i=1}^{p} \alpha_i + \sum_{i=1}^{q} \beta_i < 1$ .

Obedecendo a essas restrições, Bollerslev et al. [\(1994\)](#page-43-11) afirmam que na maioria das aplicações empíricas, um modelo  $GARCH(1,1)$  fornece uma boa descrição dos dados. Portanto, nesse trabalho focaremos no modelo GARCH(1,1).

Os modelos GARCH apresentam propriedades que comportam as características da distribuição dos retornos, tais como média zero, sem autocorrelação e distribuição leptocúrtica, em que as caudas são mais pesadas que a distribuição normal. Para essa última propriedade, o uso da distribuição normal padrão para os erros do modelo muitas vezes não é adequado.

Algumas vezes, pode ser que os retornos apresentem autocorrelações nos primeiros lags. Nesse caso, um modelo AR (Autoregressive model) ou ARMA (Autoregressive–movingaverage model) pode ser aplicado nos retornos e então um modelo GARCH é aplicado nos resíduos dos modelos inicialmente considerados.

Através do método de máxima verossimilhança condicional é possível estimar os parâmetros do modelo GARCH. Sendo assim, por  $(2.2.1)$  temos a relação  $\epsilon_t = y_t/$ √  $\overline{h_{t}}.$ Então, como descrito em Fioruci et al. [\(2014\)](#page-44-7), a função de densidade de probabilidade (fdp) condicional do retorno  $y_t$  pode ser escrita em função da fdp do erro  $\epsilon_t$ , como segue:

$$
f(y_t|I_{t-1}) = (h_t)^{-1/2} f_{\epsilon}(y_t/\sqrt{h_t}).
$$

Logo, sendo  $\boldsymbol{\theta} = (\alpha_0, \alpha_1, ..., \alpha_p, \beta_1, ..., \beta_q)$  o vetor dos parâmetros do modelo GARCH, a função de verossimilhança é dada por:

$$
L(\boldsymbol{\theta}) = \prod_{t=1}^{n} f(y_t | y_{t-1}) = \prod_{t=1}^{n} (h_t)^{-1/2} f_{\epsilon}(y_t / \sqrt{h_t}).
$$

Dessa forma, os parâmetros de  $\theta$  são obtidos através da maximização dessa função.

#### <span id="page-15-0"></span>2.2.2 Modelos Multivariados

Considere um portfólio de investimentos com k ações e  $y_t = (y_{t1}, y_{t2}, ..., y_{tk})'$  o vetor com os retornos de cada ação no instante t. Assim, pelo modelo GARCH multivariado,  $y_t$  será modelado como:

<span id="page-15-1"></span>
$$
\mathbf{y_t} = \mathbf{H}_t^{1/2} \boldsymbol{\epsilon_t}, \quad \boldsymbol{\epsilon_t} \sim Dist(0, \mathbf{I_k}), \tag{2.2.3}
$$

em que  $I_k$  é a matriz identidade de ordem  $k, \epsilon_{t_{k\times 1}} =$  $\sqrt{ }$  $\begin{array}{c} \hline \end{array}$  $\epsilon_{t1}$ . . .  $\epsilon_{tk}$ 1  $\overline{\phantom{a}}$  $\acute{\rm e}$  o vetor dos erros,  $H_t$   $\acute{\rm e}$ 

a matriz (de dimensão  $k \times k$ ) positiva-definida de covariâncias condicionais dos retornos no instante  $t$  e  $\boldsymbol{H}_{\boldsymbol{t}}^{1/2}$  é a matriz obtida através da decomposição de Cholesky da matriz  $H_t$ . Disso, segue que a esperança condicional e a variância condicional de  $y_t$  são dadas, respectivamente, por:

$$
E(\boldsymbol{y_t}|I_{t-1}) = \boldsymbol{H}_t^{1/2} E(\boldsymbol{\epsilon_t}) = 0
$$
  
 
$$
Var(\boldsymbol{y_t}|I_{t-1}) = \boldsymbol{H}_t^{1/2} Var(\boldsymbol{\epsilon_t}) (\boldsymbol{H}_t^{1/2})' = \boldsymbol{H}_t^{1/2} (\boldsymbol{H}_t^{1/2})' = \boldsymbol{H}_t.
$$

A ideia dos modelos CCC-GARCH, proposto por [Bollerslev](#page-43-1) [\(1990\)](#page-43-1), é estimar a matriz de correlação condicional  $H_t$  como se fosse a mesma ao longo do tempo:

<span id="page-15-2"></span>
$$
H_t = D_t R D_t, \t\t(2.2.4)
$$

no qual  $\bm{R}$  é a matriz quadrada  $k\!\times\!k$  da correlação invariante no tempo e  $\bm{D_t} = diag\{\sqrt{h_{11,t}},$  $\ldots, \sqrt{h_{kk,t}}\}$  é a matriz diagonal da raiz quadrada das variâncias condicionais do GARCH univariado dado em [\(2.2.2\)](#page-14-1).

No entanto, há evidências empíricas que comprovam que a correlação constante não é uma suposição verdadeira [\(DAITX,](#page-43-7) [2015\)](#page-43-7). Logo, a ideia dos modelos DCC-GARCH, proposto por [Engle](#page-43-2) [\(2002\)](#page-43-2) é estimar a matriz de correlação entre os ativos de uma forma dinâmica. Dessa forma,  $H_t$  é dado por:

<span id="page-16-1"></span>
$$
H_t = D_t R_t D_t, \t\t(2.2.5)
$$

sendo  $D_t$  especificado como no CCC-GARCH e  $R_t$  a matriz quadrada simétrica de correlação condicional no instante  $t$ , que pode ser definida como:

<span id="page-16-2"></span>
$$
\boldsymbol{R_t} = diag\{\boldsymbol{Q_t}\}^{-1}\boldsymbol{Q_t}diag\{\boldsymbol{Q_t}\}^{-1},
$$
\n(2.2.6)

e tendo como  $\mu_t = D_t^{-1} y_t$  a matriz dos retornos padronizados,  $Q_t$  é dado por:

$$
Q_t = R(1 - a - b) + a(\mu_{t-1}\mu'_{t-1}) + bQ_{t-1},
$$

em que  $a > 0$ ,  $b > 0$  e  $a+b < 1$  são as restrições dos parâmeros adicionais para garantir estacionariedade e definição positiva de  $Q_t$  e  $R$  a matriz de covariâncias incondicionais de  $\mu_t$ .

Os parâmetros desse modelo são os parâmetros do GARCH $(p, q)$  univariado  $(\alpha_{0,i}, \alpha_{1,i}, ...,$  $\alpha_{p,i}, \beta_{1i}, ..., \beta_{q,i}$ ) com  $i = 1, ..., k$  e mais os parâmetros  $a \in b$ . Isso resulta em  $(1+p+q)m+2$ parâmetros para um modelo GARCH $(p, q)$  e em  $3m + 2$  parâmetros para um modelo  $GARCH(1,1)$ .

Considere, então,  $\theta$  o vetor de todos os parâmetros do modelo DCC-GARCH. Supondo que a matriz de covariâncias condicionais e a distribuição das inovações foram especificadas corretamente, é possível estimar  $\theta$  através do método de máxima verossimi-lhança [\(BAUWENS; LAURENT,](#page-43-4) [2005\)](#page-43-4).

Por [\(2.2.3\)](#page-15-1) temos a relação  $\epsilon_t = y_t H_t^{-1/2}$  $t_t^{-1/2}$  e então, como mostrado em Fioruci et al. [\(2014\)](#page-44-7), a função de distribuição condicional dos retornos pode ser escrita em função da distribuição dos erros:

<span id="page-16-0"></span>
$$
f(\mathbf{y_t}|I_{t-1}) = |\mathbf{H_t}|^{-1/2} f_{\epsilon}(\mathbf{H_t}^{-1/2} \mathbf{y_t}), \quad t = 1, ..., T.
$$
 (2.2.7)

E, como podemos escrever a distribuição conjunta dos retornos como o produto das distribuições condicionais:

<span id="page-17-1"></span>
$$
f(\mathbf{y_1}, \dots, \mathbf{y_T}|\boldsymbol{\theta}) = f(\mathbf{y_1}|\boldsymbol{\theta})f(\mathbf{y_2}|\mathbf{y_1}, \boldsymbol{\theta})f(\mathbf{y_3}|\mathbf{y_1}, \mathbf{y_2}, \boldsymbol{\theta}) \dots f(\mathbf{y_t}|\mathbf{y_1}, \dots, \mathbf{y_T}, \boldsymbol{\theta}),
$$
(2.2.8)

a função de verossimilhança pode ser escrita substituindo  $(2.2.7)$  em  $(2.2.8)$ :

<span id="page-17-2"></span>
$$
L(\boldsymbol{\theta}) = f(\mathbf{y_1}, ..., \mathbf{y_T}|\boldsymbol{\theta}) = \prod_{t=1}^{T} |\mathbf{H_t}|^{-1/2} f_{\epsilon}(\mathbf{H_t}^{-1/2} \mathbf{y_t}).
$$
 (2.2.9)

A maximização da equação [\(2.2.9\)](#page-17-2) resulta em uma estimação eficiente dos parâmetros  $\theta$  desde que as matrizes de variância e média condicionais e a distribuição das inovações  $\epsilon_t$  sejam especificadas corretamente [\(BAUWENS; LAURENT,](#page-43-4) [2005\)](#page-43-4).

### <span id="page-17-0"></span>2.3 Distribuições de Probabilidade

[Bollerslev e Wooldridge](#page-43-12) [\(1992\)](#page-43-12) mostraram que, sob a suposição de que a média condicional e a variância condicional estejam corretamente especificadas, quando assumimos normalidade dos erros do modelo GARCH (mesmo que n˜ao seja verdadeiro), a estimação dos parâmetros através da máxima verossimilhança é consistente, porém, ine-ficiente. De fato, como provado por [Engle e Gonzalez-Rivera](#page-43-13) [\(1991\)](#page-43-13), a estimação QML Gaussiana ("quasi-maximum likelihood") perde até  $84\%$  da eficiência quando a normalidade é especificada incorretamente.

Dessa forma, como descrito em [Bauwens e Laurent](#page-43-4) [\(2005\)](#page-43-4), considerando que a distribuição foi especificada incorretamente para ambos os casos, a estimação por QML Gaussiana fornece estimadores consistentes, porém ineficientes, enquanto que a estimação por ML ("maximum likelihood") de outras distribuições resulta em estimadores inconsistentes.

Isso reforça a importância de estudar e especificar corretamente as distribuições de probabilidade dos erros do modelo. Logo, nesta seção, serão discutidas algumas dessas distribuições para as inovações dos modelos GARCH, já que, como mostrado na Seção 2.2, a fdp dos retornos pode ser escrita em função da fdp dos erros.

A aplicação de algumas distribuições de probabilidade para os erros dos modelos GARCH e DCC-GARCH foi feita em Fioruci et al. [\(2014\)](#page-44-7). Utilizando a abordagem Bayesiana para estimar os parâmetros dos modelos, foram empregados critérios de seleção, os critérios de informação de Akaike (EAIC) e do Bayesiano (EBIC) e o Desvio de Informação

(DIC), para comparar modelos GARCH e DCC GARCH com distribuições para os erros normal, t-Student e GED (*Generalized Error Distribution*), em suas versões simétricas e assim´etricas padronizadas. Como resultado, os modelos mais adequados foram os com erros t-Student assimétrico padronizado (Standard Skew t-Student).

#### <span id="page-18-0"></span>2.3.1 Normal

A distribuição normal é descrita por meio de sua média  $(\mu)$  e de sua variância  $(\sigma^2)$ . Então, a distribuição normal padrão univariada  $N(0, 1)$  é dada por:

$$
f\left(\frac{x-\mu}{\sigma}\right) = f(z) = \frac{1}{\sqrt{2\pi}}e^{-\frac{1}{2}(z)^2}.
$$

Já para o caso multivariado, a distribuição normal k-variada padronizada  $N(\mathbf{0}, \mathbf{I}_k)$  $\acute{\text{e}}$  definida como o produto de k distribuições normal padrão  $N(0, 1)$ . Logo, possui distribuições marginais  $N(0, 1)$  e dada por:

$$
f(z) = \frac{1}{(2\pi)^{k/2}} e^{\left(-\frac{1}{2}\sum_{i=1}^{k} z_i^2\right)}.
$$
 (2.3.1)

Tanto Engle [\(1982\)](#page-43-9) quanto Bollerslev [\(1986\)](#page-43-0) consideram a distribuição de probabilidade normal para os erros dos modelos. No entanto, essa distribuição não trata as caudas pesadas e nem a assimetria dos retornos.

#### <span id="page-18-1"></span>2.3.2 t-Student Padronizada

Como visto, a distribuição de probabilidade dos retornos possuem caudas pesadas. Portanto, é necessária uma distribuição que tenha uma probabilidade de observar valores extremos maior do que a distribuição normal padrão. Portanto, como uma alternativa à normal padrão, Bollerslev [\(1987\)](#page-43-3) combinou a distribuição t-Student para os erros do modelo GARCH univariado.

A densidade univariada da  $t$ -Student padronizada é escrita como:

$$
f(z|\nu) = \frac{\Gamma(\frac{\nu+1}{2})}{\Gamma(\frac{\nu}{2})\sqrt{(\nu-2)\pi}} \left[1 + \frac{z^2}{\nu-2}\right]^{-(\frac{\nu+1}{2})}.
$$

Já a extensão multivariada da t-Student padronizada é denotada por  $ST(\mathbf{0}, \mathbf{I}_k, \nu)$ ,

com distribuições marginais  $ST(0, 1, \nu)$  e é dada por:

$$
f(z|\nu) = \frac{\Gamma(\frac{\nu+k}{2})}{\Gamma(\frac{\nu}{2})[\pi(\nu-2)]^{\frac{k}{2}}} \left[1 + \frac{z'z}{\nu-2}\right]^{-(\frac{k+\nu}{2})},
$$
\n(2.3.2)

em que os graus de liberdade  $\nu$  devem ser maiores do que 2 para garantir a existência da variância e Γ(.) é a função Gamma.

#### <span id="page-19-0"></span>2.3.3 Distribuições assimétricas

Por mais que a distribuição t-Student resolva o problema da curtose, ela não resolve a assimetria dos retornos. Portanto, Fernández e Steel [\(1998\)](#page-44-2) propuseram a distribuição que introduz assimetria em qualquer distribuição unimodal contínua e simétrica. Dessa forma, esse método permite uma versão assimétrica e padronizada da distribuição normal (Standard Skew Normal) e da t-Student (Standard Skew t-Student), por exemplo.

Então seja  $f(.)$  uma função de densidade de probabilidade (fdp) unimodal e simétrica em torno do zero  $(f(x) = f(|x|))$ . A fdp assimétrica proposta por Fernández e [Steel](#page-44-2) [\(1998\)](#page-44-2) é dada por:

$$
f(x|\xi) = \frac{2}{\xi + \xi^{-1}} \left[ f\left(\frac{x}{\xi}\right) I_{[0,\infty)}(x) + f(\xi x) I_{(-\infty,0]}(x) \right], \quad 0 < \xi < \infty,\tag{2.3.3}
$$

em que  $\xi$  é o parâmetro do grau de assimetria e, então, controla a quantidade de massa de probabilidade em cada lado da moda. Essa interpretação pode ser escrita como:

$$
\frac{P(x \ge 0|\xi)}{P(x < 0|\xi)} = \xi^2.
$$

Sendo assim, temos:

- $\xi = 1 \implies$  simétrica  $f(x|\xi) = f(x)$ ;
- $\xi > 1 \implies$  assimétrica à direita;
- $\xi < 1 \implies$  assimétrica à esquerda.

<span id="page-20-0"></span>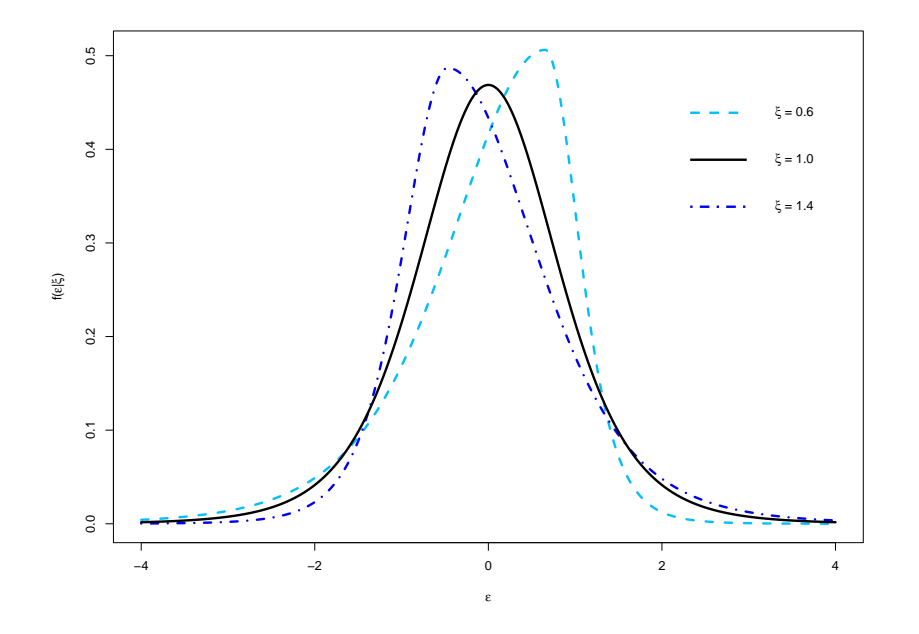

Figura 2.4: Graus de assimetria da distribuição t-Student padronizada

A média de  $f(x|\xi)$  é dada por:

$$
E(x|\xi) = M_1 \frac{\xi^2 - \xi^{-2}}{\xi + \xi^{-1}} = M_1(\xi - \xi^{-1}), \quad com \quad M_1 = 2 \int_0^\infty x f(x) dx,
$$

em que:

- 1.  $E(x|\xi) = |E(x|1/\xi)|;$
- 2.  $\lim_{\xi \to \infty} E(x|\xi) = \infty;$
- 3.  $E(x|\xi = 1) = 0$ .

Já a variância é dada por:

$$
E(x^{2}|\xi) = M_2 \frac{\xi^3 - \xi^{-3}}{\xi + \xi^{-1}}, \quad com \quad M_2 = 2 \int_0^\infty x^2 f(x) dx,
$$

em que:

1.  $E(x^2|\xi) = E(x^2|1/\xi);$ 2.  $min_{\xi} E(x^2|\xi) = E(x^2|\xi=1)$ .

No caso em que  $f(.)$  for uma t-Student,  $(2.3.3)$  será denominada t-Student assimétrica e terá, além do parâmetro de assimetria  $(\xi)$ , um parâmetro de grau de liberdade  $(\nu)$ , que controla a espessura das caudas. De fato, quanto menor for  $\nu$ , mais pesadas serão as caudas, e quanto maior for, mais próximo da distribuição normal será. A Figura [2.5](#page-21-0) mostra essa relação, em que o gráfico da direita é uma ampliação do gráfico da esquerda, permitindo uma melhor visualização da diferença entre as caudas das distribuições.

Figura 2.5: Aproximação distribuição t-Student e Normal padronizadas

<span id="page-21-0"></span>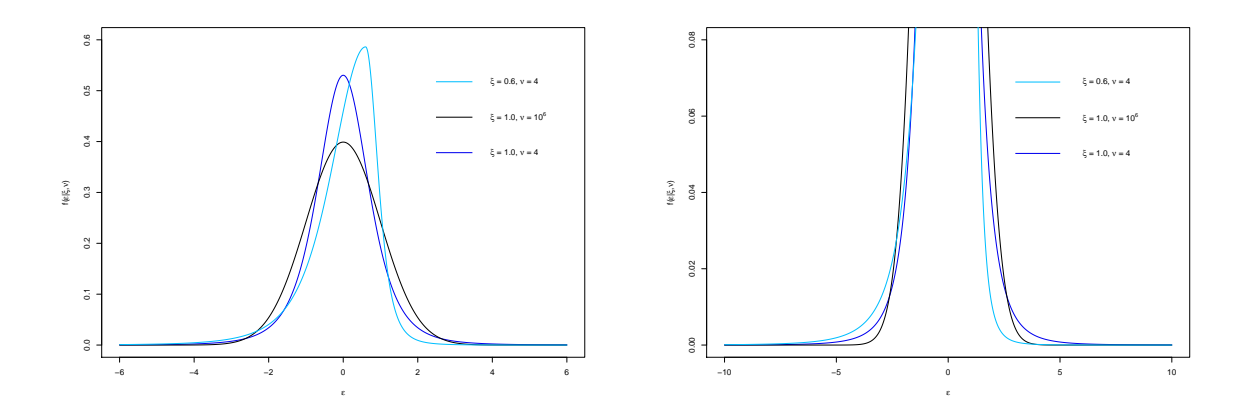

No entanto, conforme [Bauwens e Laurent](#page-43-4)  $(2005)$ , é mais pertinente trabalhar com a modelagem multivariada do que com modelos univariados separados, visto que as volatilidades entre os ativos e os mercados se movem juntos no decorrer do tempo e, explorando esse fato, resultará em mais eficiência e melhores tomadas de decisão.

Nesse sentido, [Bauwens e Laurent](#page-43-4) [\(2005\)](#page-43-4) prop˜oem uma estrutura multivariada para introduzir assimetria em qualquer distribuição unimodal simétrica multivariada padronizada. E, por simetria, eles definem:

**Definição 1** Seja  $x$  um vetor aleatório de tamanho k, a distribuição de probabilidade unimodal  $g(x)$  definida nos  $\mathbb{R}^k$  com  $E(x) = 0$  e  $Var(x) = I_k$  é simétrica se, e somente se,  $g(x) = g(Qx)$ , para todas as matrizes diagonais Q no qual os valores da diagonal são iguais a  $+1$  ou  $-1$ . Então, temos:

$$
\boldsymbol{x} \sim M - Sim(\boldsymbol{0}, \boldsymbol{I}_k, g). \tag{2.3.4}
$$

Por exemplo, para um caso bivariado, tem-se:

$$
g(x_1, x_2) = g(-x_1, x_2) = g(x_1, -x_2) = g(-x_1, -x_2).
$$

Então, seja  $x$  um vetor aleatório com distribuição dada por  $(2.3.4)$ , podemos

definir um vetor aleatório  $\boldsymbol{x^*} = (x_1^*,...,x_k^*)$  em função de  $|\boldsymbol{x}| = (|x_1|,...,|x_k|)'$ :

 $x^* = \lambda(\tau) |x|,$ 

em que  $\lambda(\tau)$  é uma matriz diagonal  $k \times k$  definida por:

$$
\boldsymbol{\lambda}(\boldsymbol{\tau}) = \boldsymbol{\tau}\boldsymbol{\xi} - (\boldsymbol{I}_k - \boldsymbol{\tau})\boldsymbol{\xi}^2,
$$

no qual  $\xi = (\xi_1, ..., \xi_k)$  com  $\xi_i > 0$  e  $\tau = diag(\tau_1, ..., \tau_k)$ . Além disso, os elementos de  $\tau$ são independentes e têm distribuição Bernoulli com probabilidade de sucesso igual a $\frac{\xi_i^2}{1+\xi_i^2},$ assumindo, portanto, valores 0 ou 1. Ou seja:

$$
\tau_i \stackrel{iid}{\sim} Ber\left(\frac{\xi_i^2}{1+\xi_i^2}\right).
$$

Considerando g(.) como na Definição 1, a distribuição multivariada assimétrica apresentada por [Bauwens e Laurent](#page-43-4) [\(2005\)](#page-43-4) é dada por:

$$
f(\mathbf{x}^*|\boldsymbol{\xi}) = 2^k \left( \prod_{i=1}^k \frac{\xi_i}{1 + \xi_i^2} \right) g(\boldsymbol{k}^*),
$$
  
em que  $\boldsymbol{k}^* = (k_1^*, ..., k_k^*)' e_k = \begin{cases} z_i^* / \xi_i, & z_i^* \ge 0 \\ z_i^* \xi_i, & z_i^* < 0. \end{cases}$  (2.3.5)

Um ponto proveitoso dessas distribuições é que os momentos marginais de  $f(\mathbf{x}^*|\boldsymbol{\xi})$ correspondem às mesmas fórmulas do caso univariado proposto por Fernández e Steel [\(1998\)](#page-44-2).

Em particular, o primeiro momento de  $f(x^*|\xi)$  é calculado como:

$$
\mu_i = E(x_i^*|\xi_i) = M_{i,1}(\xi_i - \xi_i^{-1}) = \mu_i
$$
, com  $M_{i,1} = 2 \int_0^\infty x_i^* g(x_i^*) dx_i^*$ ,

e o segundo momento de  $f(\boldsymbol{x^*}|\boldsymbol{\xi})$  é dado por:

$$
\sigma_i^2 = M_{i,2} \frac{\xi^3 - \xi^{-3}}{\xi + \xi^{-1}} - \mu_i^2, \quad com \quad M_{i,2} = 2 \int_0^\infty x_i^{*2} g(x_i^*) dx_i^*.
$$
 (2.3.6)

Agora, seja o vetor padronizado  $\boldsymbol{z} = (z_1, ..., z_k)'$ , no qual  $z_i = \frac{(x_i^* - \mu_i)}{\sigma_i}$  $\frac{-\mu_i}{\sigma_i}$ , com  $\bm{\mu} = (\mu_1, ..., \mu_k)'$  sendo o vetor das médias incondicionais e  $\bm{\sigma}^2 = (\sigma_1^2, ..., \sigma_k^2)'$  o vetor das variâncias incondicionais. A distribuição de probabilidade padronizada de  $(2.3.5)$  é:

$$
f(\boldsymbol{z}|\boldsymbol{\xi},\nu) = 2^k \left( \prod_{i=1}^k \frac{\xi_i \sigma_i}{1 + \xi_i^2} \right) g(\boldsymbol{z}^*),
$$

em que  $\mathbf{z}^* = (z_1^*, ..., z_k^*)'$  é dado por:

$$
z_i^* = \begin{cases} (\sigma_i z_i + \mu_i) / \xi_i, & z_i \ge -\mu_i / \sigma_i \\ (\sigma_i z_i + \mu_i) \xi_i, & z_i < -\mu_i / \sigma_i. \end{cases}
$$

Logo, z terá distribuição normal assimétrica padronizada  $(SSN(0, I_k, \xi))$  se  $g(z^*)$  for a distribuição normal multivariada dada pela equação [\(2.3.1\)](#page-11-2), e será dada por:

$$
f(\boldsymbol{z}|\boldsymbol{\xi}) = \left(\frac{2}{\pi}\right)^{k/2} \left(\prod_{i=1}^k \frac{\xi_i \sigma_i}{1 + \xi_i^2}\right) exp\left\{-\frac{1}{2} \sum_{i=1}^k z_i^{*2}\right\}.
$$

Por outro lado, z terá distribuição t-Student assimétrica padronizada  $(SST(0, I_k, \xi, \nu))$ se  $g(z^*)$  for a distribuição *t*-Student multivariada dada pela equação [\(2.3.2\)](#page-14-1), resultando em:

$$
f(z|\boldsymbol{\xi},\nu) = \left(\frac{2}{\sqrt{\pi}}\right)^k \left(\prod_{i=1}^k \frac{\xi_i \sigma_i}{1 + \xi_i^2}\right) \frac{\Gamma(\nu + k)/2}{\Gamma(\nu/2)(\nu - 2)^{k/2}} \left[\frac{1 + z^{*'}z^*}{\nu - 2}\right]^{-\frac{k+\nu}{2}}
$$

Para sintetizar o que vimos na Seção 2.3, a Tabela [2.1](#page-23-0) ilustra as diferentes distribuições multivariadas de probabilidade para os erros  $N$ ,  $SSN$ ,  $ST$  e  $SST$  que serão considerados para os modelos DCC-GARCH(1,1) neste trabalho.

<span id="page-23-0"></span>

| Notação                                           | Distribuição de Probabilidade                                                                                                    | Parâmetros                                                                        |
|---------------------------------------------------|----------------------------------------------------------------------------------------------------|-----------------------------------------------------------------------------------|
| $N(\mathbf{0}, \mathbf{I}_k)$                     | $f(\bm{z}) = \frac{1}{(2\pi)^{k/2}}e^{\left(-\frac{1}{2}\sum_{i=1}^k\overline{z_i^2}\right)^2}$                                                                                                    | $\alpha_{0,i}, \alpha_{1,i}, \beta_{1,i}, a \in b$ , com $i = 1, , k$             |
| $SSN(\mathbf{0}, \mathbf{I}_k, \boldsymbol{\xi})$ | $f(\pmb{z} \pmb{\xi}) = \left(\frac{2}{\pi}\right)^{k/2} \left(\prod_{i=1}^k \frac{\xi_i \sigma_i}{1+\xi_i^2}\right) exp\left\{-\frac{1}{2}\sum_{i=1}^k {z_i^*}^2\right\}$                                                                                                    | $\alpha_{0,i}, \alpha_{1,i}, \beta_{1,i}, \xi_i, a \in b$ , com $i = 1, , k$      |
| $ST(\mathbf{0}, \mathbf{I_k}, \nu)$               | $f(\bm{z} \nu) = \frac{\Gamma(\frac{\nu+k}{2})}{\Gamma(\frac{\nu}{2})[\pi(\nu-2)]^{\frac{k}{2}}}\left[1+\frac{\bm{z}'\bm{z}}{\nu-2}\right]^{-\left(\frac{k+\nu}{2}\right)}$                                                                                                    | $\alpha_{0,i}, \alpha_{1,i}, \beta_{1,i}, \nu, a \in b$ , com $i = 1, , k$        |
|                                                   | $SST(\mathbf{0}, \mathbf{I_k}, \xi, \nu) \quad f(\mathbf{z} \xi, \nu) = \left(\frac{2}{\sqrt{\pi}}\right)^k \left(\prod_{i=1}^k \frac{\xi_i \sigma_i}{1+\xi_i^2}\right) \frac{\Gamma(\nu+k)/2}{\Gamma(\nu/2)(\nu-2)^{k/2}} \left[\frac{1+\mathbf{z}^{* \prime} \mathbf{z}^{*}}{\nu-2}\right]^{-\frac{k+\nu}{2}}$ | $\alpha_{0,i}, \alpha_{1,i}, \beta_{1,i}, \xi_i, \nu, a \in b$ , com $i = 1, , k$ |

Tabela 2.1: Distribuições de probabilidade dos erros

Notas: Distribuição dos erros dos modelos DCC-GARCH $(1,1)$ , em que k representa o número de ativos do portfólio,  $\xi_i$  é o parâmetro de assimetria de cada ativo, enquanto  $\nu$  representa o parâmetro de forma conjunto do modelo.

.

### <span id="page-24-1"></span>2.4 Value-at-Risk

Como descrito em Morettin [\(2006\)](#page-44-1), o VaR é uma medida que calcula o risco financeiro de mercado e depende da volatilidade para seu cálculo. O VaR é definido como a perda máxima que um investimento pode sofrer em um determinado período e com uma certa probabilidade. Neste trabalho, iremos utilizar uma probabilidade de 99%, já que essa é uma exigência do Acordo de Basileia II (1996). Dessa forma, o VaR pode ser interpretado como o quantil de  $1\%$  da distribuição dos retornos, ilustrado na Figura [2.6.](#page-24-0)

<span id="page-24-0"></span>Figura 2.6: Distribuição de frequência dos retornos diários da Petrobras e seu quantil de 1%

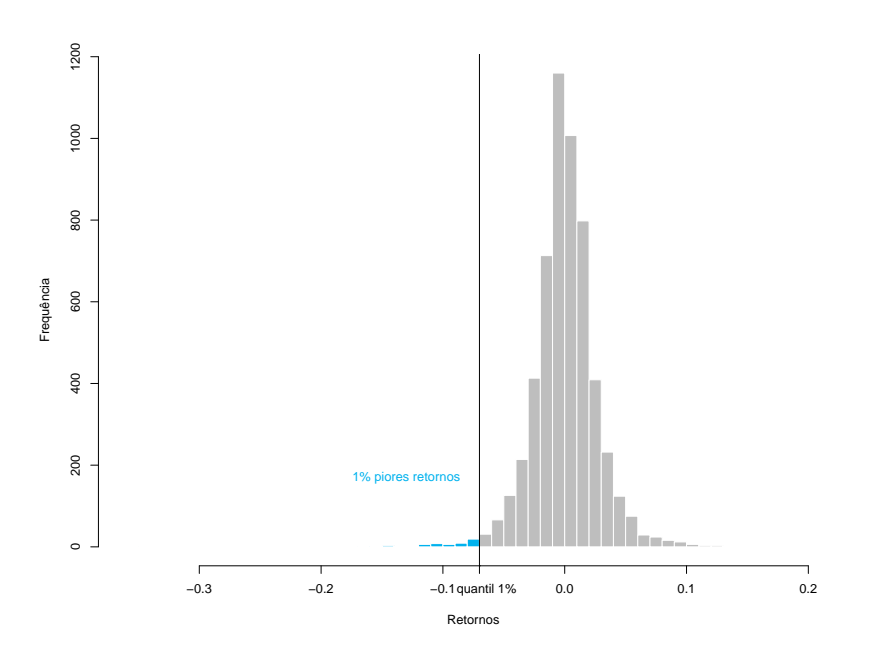

#### <span id="page-24-2"></span>2.4.1 VaR Univariado

O VaR de  $(1 - \alpha)$ % para um dia é calculado como segue:

$$
VaR_t = -z_\alpha \sqrt{h_t},\tag{2.4.1}
$$

em que $z_\alpha$ é o quantil $\alpha$ da distribuição assumida pelos erros e $h_t$ é a volatilidade no instante t.

O VaR de  $(1 - \alpha)$ % para h dias é dado por:

$$
VaR_{t+h}^{(h)} = -z_{\alpha} \sqrt{\hat{h}_{t+h|t}^{(h)}},\tag{2.4.2}
$$

em que  $z_{\alpha}$  é o quantil  $\alpha$  da distribuição dos erros e  $\hat{h}^{(h)}_{t+i}$  $\binom{n}{t+h|t}$  é a previsão da volatilidade h dias a frente.

Além de ser calculado como uma proporção, o VaR também pode ser calculado como um capital, ou seja, como a perda máxima em unidade monetária. Nesse caso, basta multiplicar  $(2.4.1)$  e  $(2.4.2)$  pelo montante investido C.

#### <span id="page-25-0"></span>2.4.2 VaR Multivariado

Como descrito em Jorion [\(2006\)](#page-44-0), os investidores devem investir em mais ativos a fim de construir uma carteira diversificada.

Nesse sentido, seja uma carteira com k ativos e seja a proporção da quantidade investida em cada ativo (pesos) fixa durante um dado período. A variância desse portfólio nesse período é dado por:

$$
\sigma_p^2 = \mathbf{w}' \mathbf{H}_t \mathbf{w},\tag{2.4.3}
$$

sendo  $\boldsymbol{w}=(w_1,...,w_k)'$  o vetor de pesos e  $\boldsymbol{H}_t$  é a matriz de covariâncias condicional no instante t dado em [\(2.2.5\)](#page-16-1). O VaR  $(1 - \alpha)$ % desse portfólio será:

$$
VaR_t = -z_\alpha \sqrt{\mathbf{w}' \mathbf{H}_t \mathbf{w}},\tag{2.4.4}
$$

no qual  $z_{\alpha}$  é o quantil  $\alpha$  da distribuição dos erros  $\epsilon_t$  dado na equação [\(2.2.3\)](#page-15-1).

Engle [\(2002\)](#page-43-2) utiliza o VaR dado em [\(2.4.4\)](#page-15-2), assumindo normalidade, como uma medida de desempenho com o intuito de comparar diferentes modelos que estimam a correlação entre dois ativos, dentre eles o DCC-GARCH, descrito na Seção 2.2.2.

#### <span id="page-25-1"></span>2.4.3 Janela Deslizante

Uma forma de estudar o desempenho do VaR usando modelos GARCH é através do método de Janelas Deslizantes [\(TASHMAN,](#page-44-8) [2000\)](#page-44-8), o qual evita o viés de previsão, gerado quando os retornos futuros são usados para fazer a estimação da volatilidade. Além disso, esse método reduz o custo computacional através da reestimação do modelo a cada certo período.

Desse modo, um modelo GARCH ´e ajustado em uma amostra inicial de tamanho fixo  $w$  dos retornos disponíveis no momento da previsão - também chamado de período de ajuste de tamanho constante em Tashman [\(2000\)](#page-44-8). Assim, no primeiro momento o modelo é ajustado para os retornos  $y_1, ..., y_w$  e é feito o calculo do VaR para o próximo retorno  $y_{w+1}$ . No passo seguinte, enquanto o retorno  $y_1$  é descartado, o retorno  $y_{w+1}$  é adicionado

<span id="page-26-0"></span>no calculo do modelo e o VaR para  $y_{w+2}$  é estimado. A cada dado período o modelo é reestimado e o procedimento é repetido até o final da série, como ilustrado na Figura [2.7.](#page-26-0)

Figura 2.7: Esquema Janela Deslizante

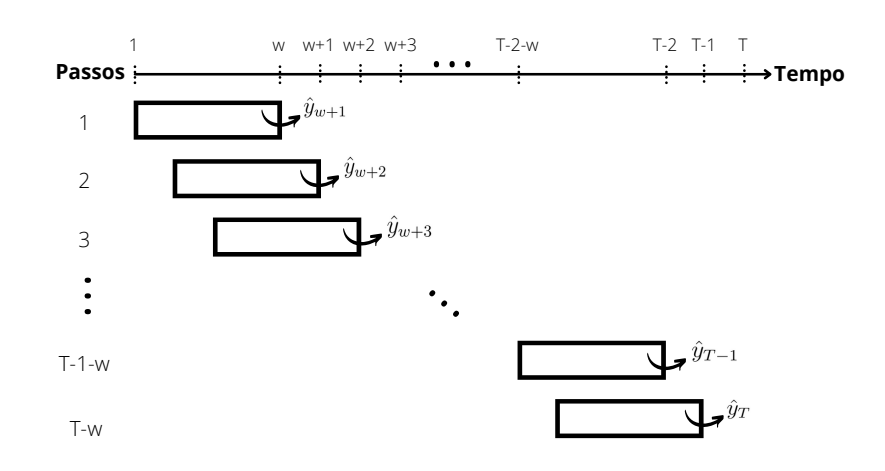

Segue um exemplo do cálculo do VaR univariado: supondo que tem-se os dados da série histórica dos retornos da Petrobras (código PETR4) de 4 de janeiro de 2000 até 30 de dezembro de 2021, totalizando 5526 dias. Será usado um número fixo de 1000 retornos inicias para fazer a previsão e um período de 252 dias a cada reestimação.

Com isso, será ajustado um modelo  $GARCH(1,1)$ , dado por  $(2.2.1)$ , com erros normais na amostra inicial (retornos de 4 de janeiro de 2000 a 3 de novembro de 2003) e, então, será estimado o próximo retorno. A previsão do retorno um passo a frente avança e a cada 252 dias o modelo é reestimado.

Cada um desses retornos estimados por cada janela deslizante tem uma distribuição e, consequentemente, um quantil estimado de 1%. Logo, o VaR é estimado para cada t do período de 4 de novembro de 2003 a 30 de dezembro de 2021,  $\{\widehat{VaR}_t^\alpha\}_{t=1001}^{5526}$ representado na Figura [2.8.](#page-27-0)

<span id="page-27-0"></span>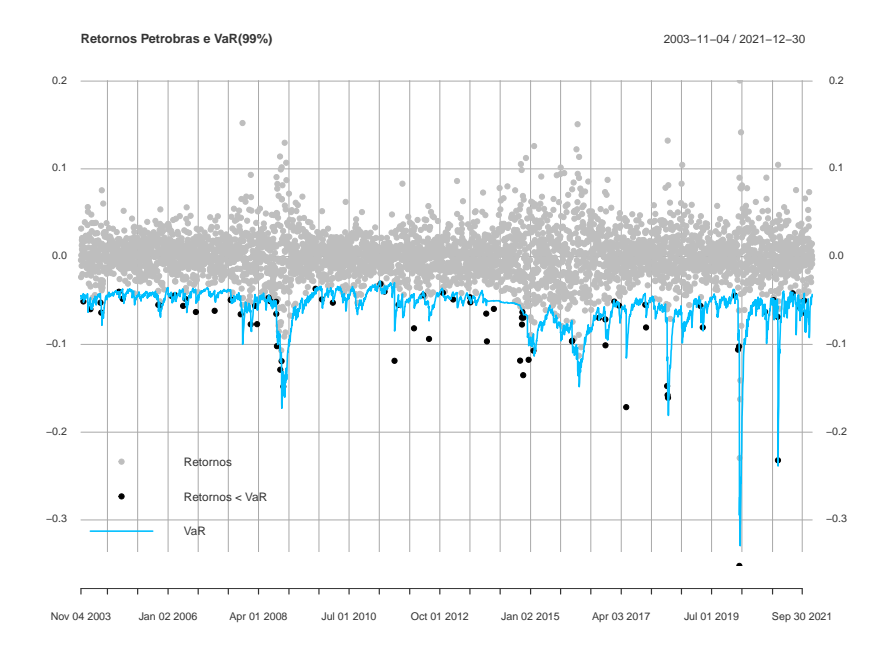

Figura 2.8: Série de retornos da Petrobras e seu VaR de 99%

#### <span id="page-27-1"></span>2.4.4 Avaliação da Performance do VaR

A interpretação da Figura [2.8](#page-27-0) é que, se o modelo ajustado for adequado, espera-se que os retornos da Petrobras ultrapassem o limite estabelecido pelo VaR estimado apenas  $1\%$  das vezes no período analisado. Em outros termos, em 100 dias, é esperado que a rentabilidade do ativo ou da carteira seja menor que o VaR estimado em apenas 1 dia.

Tal medida pode ser chamada de Taxa de Violações, a qual espera-se que seja próxima do nível de significância  $\alpha$  utilizado. No caso em que essa taxa é maior do que o  $\alpha$ , significa que o risco de perda foi subestimado. Por outro lado, caso a taxa seja menor do que o  $\alpha$ , o risco de perda foi superestimado. Para o cálculo da taxa de violações, considerando os retornos diários  $\{y_t\}_{t=w+1}^T$ , define-se a "sequência de hit" das violações do VaR como segue:

$$
I_t = \begin{cases} 1, & \text{se} \quad y_{i,t} < -VaR_t^\alpha \\ 0, & \text{se} \quad y_{i,t} > -VaR_t^\alpha \end{cases} \tag{2.4.5}
$$

Assim, obtém-se uma sequência  $\{I_t\}_{t=w+1}^T$  com distribuição Bernoulli de tamanho  $T = T_0 + T_1$ , em que  $T_0$  é o número de não violações (acertos) e  $T_1$  é o número de violações (falhas). Desse modo, a taxa de violações observada  $\hat{\pi}$  é dada por:

$$
\hat{\pi} = \frac{T_1}{T}.
$$

A fim de verificar se a taxa de violações é significantemente diferente do nível  $\alpha$  do VaR correspondente, neste trabalho será usado o Teste de Cobertura Incondicional como feito em [Christoffersen](#page-43-5) [\(1998\)](#page-43-5) e sua aplicação pode ser vista em [Sorwar et al.](#page-44-3) [\(2016\)](#page-44-3) e [Dias](#page-43-6) [\(2013\)](#page-43-6).

A hipótese nula do teste é  $H_0$ :  $\pi = \alpha$  e sua estatística é dada calculando a razão de verossimilhança:

$$
LR_{uc} = -2ln\left[\frac{\alpha^{T_1}(1-\alpha)^{T_0}}{\hat{\pi}^{T_1}(1-\hat{\pi})^{T_0}}\right] \stackrel{a}{\sim} \chi_1^2,
$$
\n(2.4.6)

na qual possui distribuição assintótica qui-quadrado com um grau de liberdade.

O VaR de um portfólio também é calculado em [Daitx](#page-43-7) [\(2015\)](#page-43-7). Porém, aqui, o autor utiliza modelos univariados GARCH, GJR-GARCH e EGARCH, tamb´em com distribuições t-Student e normal, para o seu cálculo. Os modelos também são comparados em termos da taxa de violação do VaR, concluindo que todos eles tiveram uma taxa de violação um pouco maior do que o nível de significância estabelecido.

### <span id="page-28-0"></span>2.5 Método Bootstrap

Ao modelar as distribuições dos retornos dos k ativos pelo modelo DCC-GARCH, as distribuições marginais dos retornos de cada ativo são obtidas, no qual cada distribuição  $\acute{\epsilon}$  definida pelo seu parâmetro  $\xi_i$  (no caso da distribuição  $SSN$ ),  $\nu_i$  (no caso da distribuição  $ST$ ) e ambos os parâmetros  $\nu_i$  e  $\xi_i$  (no caso da distribuição  $SST$ ). Porém, é desejado obter a distribuição conjunta dos retornos da carteira para calcular seu quantil  $\alpha$ % e portanto, o VaR de  $(1 - \alpha)$ % da carteira.

Para contornar essa questão, será utilizado o método Bootstrap introduzido por Efron [\(1979\)](#page-43-14), em que é possível estimar uma distribuição conjunta por reamostragem.

Portanto, tendo em mente que o vetor  $y_t = (y_{t1}, y_{t2}, ..., y_{tk})'$  com os retornos das k ações no instante t é obtido como em  $(2.2.3)$ , serão geradas k amostras de tamanho 1000 com distribuições marginais dos erros para substituir  $\epsilon_t$  e obter  $y_t$ . Logo, é possível obter a distribuição conjunta dos retornos da carteira ponderada por  $\boldsymbol{w} = (w_1, ..., w_k)'$  em cada instante  $t$  através de:

$$
y_t = \sum_{i=1}^k w_i y_{ti},
$$
\n(2.5.1)

no qual cada  $y_{ti}$  é dado por  $(2.1.1)$ .

Dessa forma, considerando  $i = 1, ..., k$ , o algoritmo bootstrap para obter o VaR de  $(1 - \alpha)$ % dos retornos de uma carteira é dado por:

- Obter os parâmetros estimados  $\xi_i$  e/ou  $\nu_i$  para cada ativo pelo modelo DCC-GARCH;
- Gerar k amostras aleatórias de tamanho 1000  $\epsilon_i^* = \epsilon_{i1}^*, \ldots, \epsilon_{i1000}^*$ , considerando os parâmetros estimados, para simular os erros por ativo;
- Obter a matriz dos erros  $\boldsymbol{\epsilon}^* = (\epsilon_1^*, ..., \epsilon_k^*)'$ ;
- Obter a matriz  $H_t^{1/2}$  $t^{1/2}$  estimada pelo modelo DCC-GARCH;
- Simular os retornos por ativo  $y_t = H_t^{1/2} \epsilon^*$ , em que  $y_t = (y_{t1}, y_{t2}, ..., y_{tk})'$ ;
- Simular os retornos da carteira  $y_t = \sum_{i=1}^k w_i y_{ti}$ ;
- Computar o quantil  $\alpha\%$  da distribuição dos retornos da carteira.

# <span id="page-30-1"></span>3 Resultados

Toda as análises computacionais foram feitas através de pacotes de modelagem GARCH implementados no software R. Na modelagem univariada, foi utilizado o pacote rugarch de [Ghalanos](#page-44-9) [\(2014\)](#page-44-9), enquanto que, para modelos multivariados, foi utilizado o pacote *rmgarch* também de [Ghalanos](#page-44-10) [\(2019\)](#page-44-10).

### <span id="page-30-2"></span>3.1 Dados

Os dados utilizados no presente estudo são os preços de fechamento ajustado diários de ações do IBOVESPA obtidos através do Yahoo Finance<sup>[1](#page-30-4)</sup>. O preço de fechamento ajustado considera distribuições de dividendos e divisões de ações em seu cálculo, sendo vantajoso para analisar os retornos históricos. Assim, os retornos serão calculados a partir dos preços das ações através da equação dada em  $(2.1.1)$ .

Na abordagem univariada, será utilizada os retornos diários da ação da mineradora Vale (código VALE3) avaliados no período de 4 de janeiro de 2000 a 30 de dezembro de 2021, totalizando 5526 observações. Já na abordagem multivariada, será considerada uma carteira diversificada nacionalmente, com cinco ativos de diferentes setores. A classificação de cada ação e seus respectivos códigos de negociação na B3 podem ser vistos na Tabela [3.1.](#page-30-0) Os dados consistem nos retornos diários dessas cinco ações no período de 3 de janeiro de 2008 a 30 de dezembro de 2021, com um total de 3471 observações.

<span id="page-30-0"></span>

| Empresa       | Código | Classificação Setorial                                                                              |
|---------------|--------|----------------------------------------------------------------------------------------------------|
| Ambey         | ABEV3  | Consumo não Cíclico / Bebidas / Cervejas e Refrigerantes                                            |
| Itaú Unibanco | ITUB4  | Financeiro / Intermediários Financeiros / Bancos                                                    |
| Petrobras     | PETR4  | Petróleo, gás e biocombustíveis/ Petróleo, gás e biocombustíveis/ Exploração, refino e distribuição |
| Taesa         | TAEE11 | Utilidade Pública / Energia Elétrica / Energia Elétrica                                             |
| Vale          | VALE3  | Materiais Básicos/Mineracão/Minerais Metálicos                                                      |
|               |        |                                                                                                    |

Tabela 3.1: Empresas que compõe a carteira

Fonte: B3

## <span id="page-30-3"></span>3.2 Modelos Univariados

Nesta seção, será calculado o risco de mercado através do VaR das ações da mineradora Vale.

<span id="page-30-4"></span><sup>1</sup>https://finance.yahoo.com

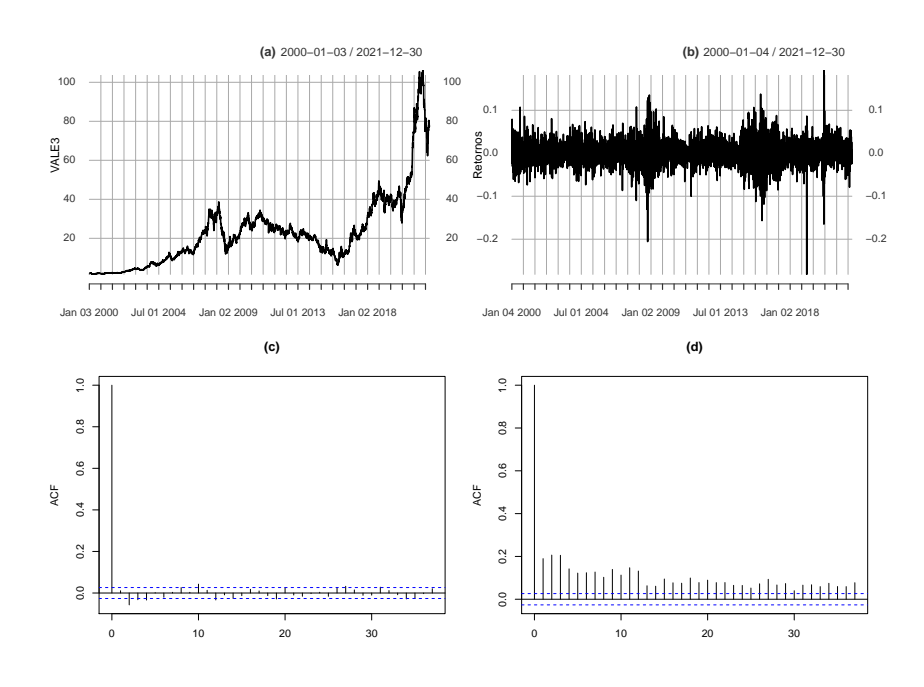

<span id="page-31-1"></span>Figura 3.1: Série da Vale de  $03/01/2000$  até  $30/12/2021$ . (a) Série da cotação; (b) Série de retornos; (c) Autocorrelações dos retornos; (d) Autocorrelações dos retornos ao quadrado

Pela Figura [3.1](#page-31-1) (b), é possível observar que os retornos estão distribuídos em torno de zero e que a volatilidade não é constante ao longo do tempo, formando clusters de volatilidade. Além disso, é possível ver que os retornos não possuem autocorrelação (Figura [3.1](#page-31-1) (c)). Já entre os retornos ao quadrado, a autocorrelação é nítida (Figura 3.1) (d)).

Tabela 3.2: Estatísticas descritivas dos retornos da série da Vale

<span id="page-31-0"></span>

|               | Média Desvio-Padrão Mediana Mínimo Máximo Assimetria Curtose |         |      |         |      |
|---------------|--------------------------------------------------------------|---------|------|---------|------|
| Vale $0.0007$ | 0,026                                                        | $-0.28$ | 0.19 | $-0.21$ | 9.83 |

A Tabela [3.2](#page-31-0) fornece as estatísticas descritivas dos retornos diários da série da Vale (código VALE3), na qual observa-se que a maior perda da empresa foi de 28%. Tal queda ocorreu no dia  $28/01/2019$ , logo após a tragédia de Brumadinho, enquanto que, sua máxima foi de 19% e ocorreu em  $13/03/2020$ . Observa-se também, as características comuns dos retornos discutidas na Seção 2, isto é, sua média é próxima de zero e o desvio padrão é igual a 0,026, o que prova o quão menor em magnitude é a média em relação ao desvio padrão, podendo ser seguramente desprezada para a previsão da volatilidade. Além disso, possuem assimetria negativa e curtose maior do que 3, indicando que a distribuição dos retornos possuem caudas mais pesadas em relação à distribuição normal. Portanto, podemos concluir que os retornos não seguem uma distribuição normal, sendo necessário

outra distribuição para representá-los.

Desse modo, a fim de comparação, foram ajustados quatro modelos  $GARCH(1,1)$ para os retornos dessa série, um considerando a distribuição normal  $(N)$  para os erros, outro considerando a distribuição t-student  $(ST)$  e os dois outros suas respectivas versões assimétricas ( $SSN$  e  $SST$ , respectivamente).

Aplicando uma janela deslizante de tamanho  $w = 1000$  e reestimando o modelo a cada 252 dias, foram obtidas as estimações dos VaR um dia a frente,  $\{\widehat{VaR}_t^{\alpha}\}_{t=1001}^{5526}$ . Assim como em [Dias](#page-43-6) [\(2013\)](#page-43-6), foram testados outros tamanhos para a janela ( $w = 250, w = 500$ e  $w = 1000$ , além de  $w = 2500$ . Os resultados para  $w = 1000$  que serão apresentados nesse trabalho. A Tabela [3.3](#page-32-0) mostra os resultados do VaR de 99%.

<span id="page-32-0"></span>

|     | $\boldsymbol{VaR}$ | % Violação | $T_0$ | $T_1$ | $L_{uc}$ |
|-----|--------------------|------------|-------|-------|----------|
| N   | 5,68%              | 1,52%      | 4457  | 69    | 10,84    |
|     |                    |            |       |       | (0,001)  |
| SSN | 5,70%              | 1,52%      | 4457  | 69    | 10,84    |
|     |                    |            |       |       | (0,001)  |
| ST  | $6,16\%$           | 1,04%      | 4479  | 47    | 0,067    |
|     |                    |            |       |       | (0,796)  |
| SST | 6,15%              | 1,15%      | 4474  | 52    | 0,967    |
|     |                    |            |       |       | (0,325)  |

Tabela 3.3: Resultados do VaR univariado de 99%

Notas: VaR estimado ao nível de 99% pelo período de um dia considerando uma janela de 1000 dias e um período de reestimação de 252 dias para as ações da Vale.  $\overline{VaR}$  é o VaR médio amostral.  $T_0$ é o número de não violações e  $T_1$  é o número de violações.  $L_{uc}$  representa os valores da estatística do teste de cobertura incondicional dado em [\(2.4.6\)](#page-16-2) e os respectivos p-valores entre parênteses.

Observa-se que, na Tabela [3.3,](#page-32-0) os modelos com inovações normais, tanto simétricas quanto assim´etricas, subestimaram o risco de perda do ativo, ou seja, era esperado 1% de violação, porém, ocorreu  $1,52\%$  para ambas. Por outro lado, os modelos com inovações t-Student obtiveram taxas de violações muito próximas do esperado de 1%.

Para verificar se esses valores diferem do esperado, é realizado o teste de cobertura incondicional  $L_{uc}$ . As estatísticas do teste e os p-valores confirmam as suposições, enquanto o teste rejeita a hipótese de igualdade entre a taxa de violação dos modelos  $N e SN e o n$ ível de significância esperado de 1%, o mesmo não rejeita essa igualdade considerando os modelos ST e SST.

Além disso, os valores do  $\widehat{VaR}$  representam o VaR médio do período analisado. Isso significa que, considerando o modelo ST, por exemplo, um investidor que investe apenas na Vale, terá uma perda máxima de  $6,16\%$  em um único dia, com  $99\%$  de confiança.

Como ambos os modelos t-Student simétrico e assimétrico obtiveram uma boa performance para modelar a volatilidade da série da Vale, a escolha do melhor modelo será baseada naquele que teve a taxa de violações mais próxima do  $\alpha$  esperado de 1%. Portanto, as próximas análises para validação do modelo serão feitas com base no modelo ST.

<span id="page-33-0"></span>Tabela 3.4: Resultado do teste de Ljung-Box dos resíduos padronizados ao quadrado do modelo  $GARCH(1,1)$  com erros  $ST$ 

|      | Estatística | P-valor |
|------|-------------|---------|
| Vale | 4,8007      | 0,9998  |

 $\hat{E}$  esperado que os resíduos padronizados ao quadrado de um modelo bem ajustado sejam não autocorrelacionados e, para verificar tal fato, o teste de Ljung-Box é adequado. Com a hipótese nula de não autocorrelação e considerando uma defasagem igual a 20, a Tabela [3.4](#page-33-0) mostra que, de fato, não existe essa correlação entre tais resíduos.

A Figura [3.2](#page-34-0) apresenta o ajuste da distribuição de probabilidade t-Student sob a distribuição dos resíduos padronizados do modelo  $GARCH(1,1)$  com inovações  $ST$  e, apresenta também, o gráfico QQplot dos quantis dos resíduos com os quantis teóricos da distribuição de probabilidade  $ST$  considerando parâmetro de forma  $\nu$  estimado pelo modelo.

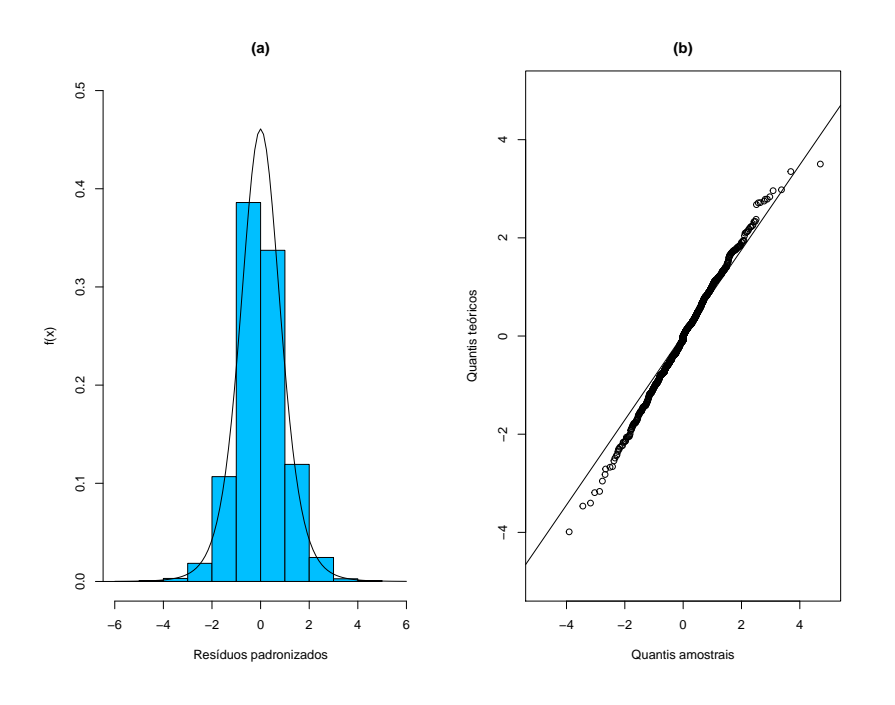

<span id="page-34-0"></span>Figura 3.2: (a) Histograma dos resíduos padronizados com a distribuição de probabilidade sobreposta; (b) QQplot dos resíduos padronizados do modelo  $GARCH(1,1)$  com erros  $ST$ 

## <span id="page-34-2"></span>3.3 Modelos Multivariados

A Figura [3.3](#page-34-1) ilustra, na primeira coluna, as séries da cotação de cada ativo do nosso portfólio e seus respectivos retornos na segunda coluna.

<span id="page-34-1"></span>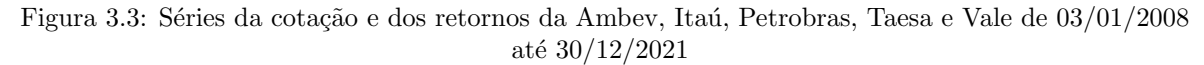

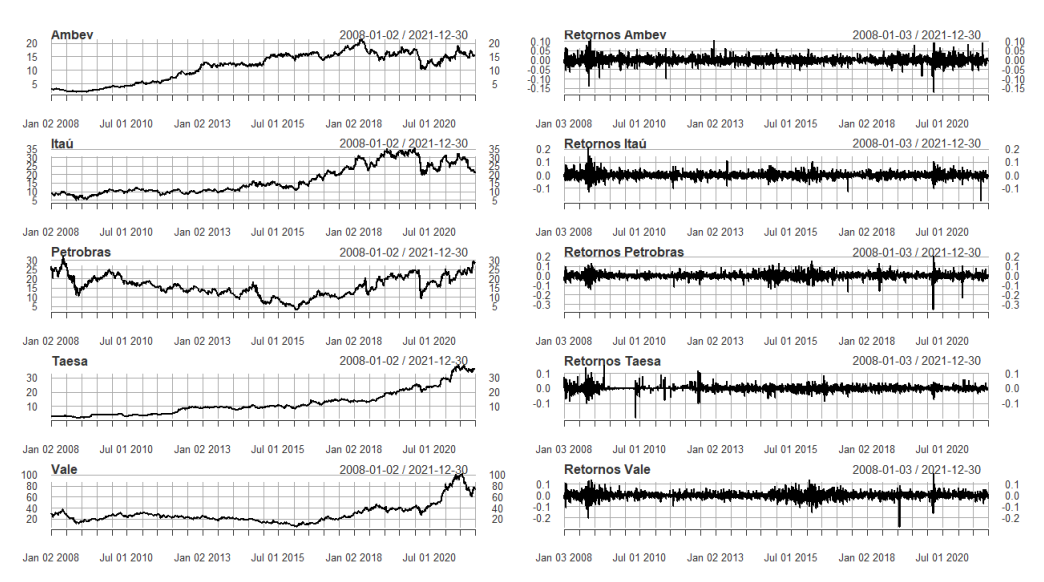

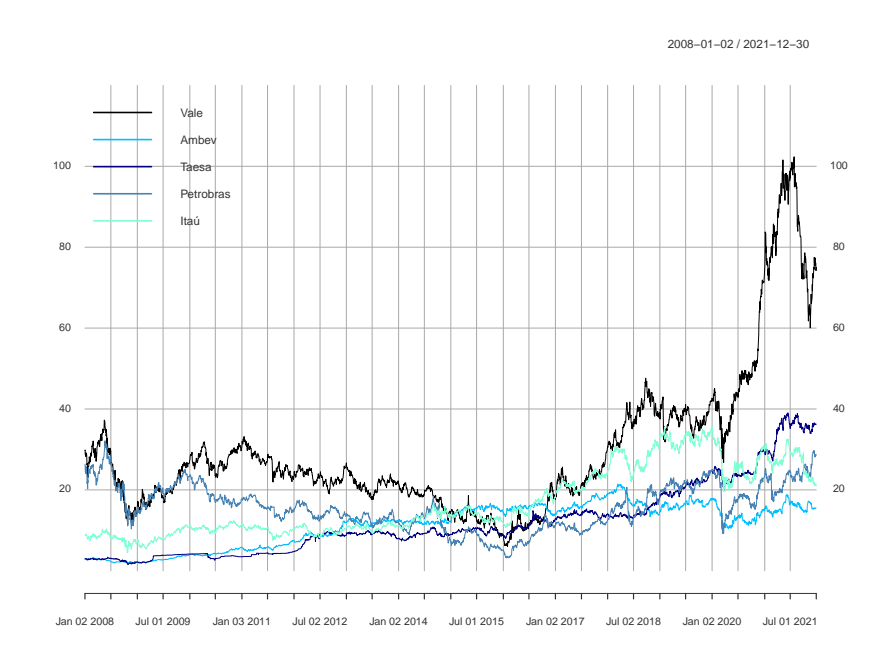

<span id="page-35-0"></span>Figura 3.4: Série da cotação da Ambev, Itaú, Petrobras, Taesa e Vale na mesma escala de 03/01/2008 até 30/12/2021

Podemos observar a diferença de escala entre as séries da cotação dos 5 ativos na Figura [3.4.](#page-35-0) É perceptível como a Vale tem se descolado dos outros ativos desde 2020.

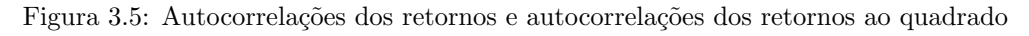

<span id="page-35-1"></span>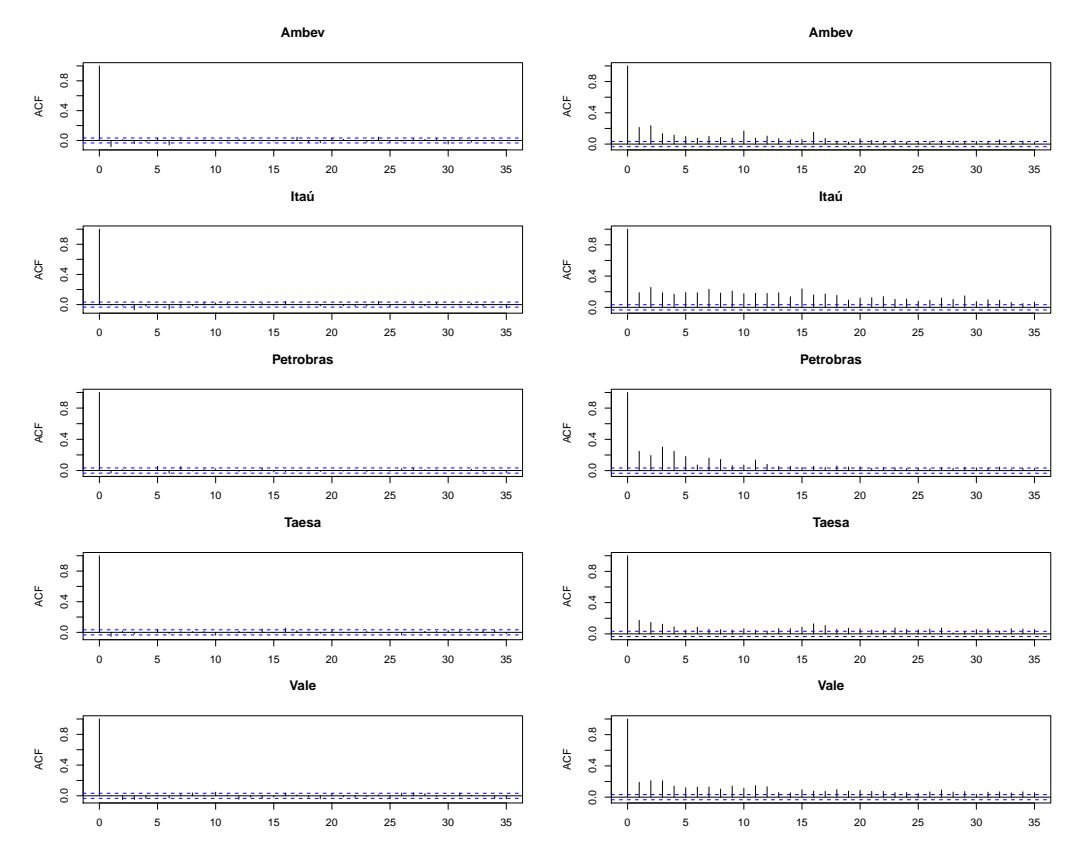

Na coluna da esquerda da Figura [3.5,](#page-35-1) tem-se a autocorrelação dos retornos, enquanto na coluna da direita tem-se a autocorrelação dos retornos ao quadrado. Da mesma forma que vimos no modelo univariado, aqui, a autocorrelação dos retornos é nula, ao passo que os retornos ao quadrado apresentam autocorrelação.

|           | Média    | Desvio Padrão | Mediana  | Mínimo    | Máximo | Assimetria | Curtose |
|-----------|----------|---------------|----------|-----------|--------|------------|---------|
| Ambey     | 0.0005   | 0.0178        | 0.0002   | $-0.1718$ | 0.1114 | $-0.2734$  | 10,9252 |
| Itaú      | 0.0002   | 0.0229        |          | $-0.1980$ | 0.2100 | 0.1516     | 10,1816 |
| Petrobras | < 0.0001 | 0.0301        | $\theta$ | $-0.3524$ | 0.2007 | $-0.7734$  | 13.7961 |
| Taesa     | 0.0007   | 0.0176        | $\theta$ | $-0.1989$ | 0.1566 | $-0.0792$  | 15,5628 |
| Vale      | 0.0003   | 0.0280        | 0        | $-0.2818$ | 0.1936 | $-0.2641$  | 10,2688 |

<span id="page-36-0"></span>Tabela 3.5: Estatísticas descritivas dos retornos das séries da Ambev, Itaú, Petrobras, Taesa e Vale

A Tabela [3.5](#page-36-0) exibe as estatísticas descritivas dos retornos das ações da carteira e através dela é perceptível o quanto a média é irrelevante quando comparada ao desvio padrão, sendo desnecessária quando deseja-se fazer a previsão da volatilidade. Além disso, a Petrobras é o ativo com o maior desvio padrão, apresentando também a maior queda, de 35,24%, no dia 9 de março de 2020. Em contrapartida, logo depois teve sua máxima histórica, de 20,07%, sendo o segundo ativo com a maior valorização em um só dia.

O Itaú é o ativo que teve a maior valorização no período analisado, com uma alta de  $21\%$  no dia 13 de outubro de  $2021$ . Além disso, é o único ativo que teve sua máxima maior que a sua m´ınima, em magnitude, o que colabora com sua assimetria ser positiva, diferentemente dos outros ativos.

A Ambev e a Taesa são as ações com o menor desvio padrão, 0,0178 e 0,0176, respectivamente. Por outro lado, também são as que apresentaram as menores quedas,  $17,18\%$  e  $19,89\%$ , e as menores altas no período,  $11,14\%$  e  $15,66\%$ , respectivamente.

O que pode-se analisar da Vale é bem próximo do que foi feito para o modelo univariado, quando foi usado um período maior. Seu máximo e sua mínima são os mesmos, j´a que estes aconteceram recentemente e seus retornos continuam apresentando curtose e assimetria à esquerda, agora um pouco maiores.

Já quando a assimetria e a curtose são analisadas, características corriqueiras dos retornos de ações, nota-se que todos os retornos possuem assimetria negativa, exceto o Ita´u, que possui assimetria positiva. Al´em disso, observa-se que todos eles possuem curtose maior do que 3, ou seja, essas séries possuem valores mais extremos do que a distribuição normal comporta.

<span id="page-37-0"></span>

|       | $\boldsymbol{VaR}$ | % Violação | $\, T_{0} \,$ | $\boldsymbol{T_1}$ | $L_{uc}$ |
|-------|--------------------|------------|---------------|--------------------|----------|
| $\,N$ | 3,38%              | 1,50%      | 2434          | 37                 | 5,3564   |
|       |                    |            |               |                    | (0,0206) |
| SSN   | 3,32%              | 1,66%      | 2430          | 41                 | 9,0506   |
|       |                    |            |               |                    | (0,0026) |
| ST    | 3,83%              | $0,89\%$   | 2449          | 22                 | 0,3117   |
|       |                    |            |               |                    | (0,5766) |
| SST   | $3,53\%$           | 0,97%      | 2447          | 24                 | 0,0208   |
|       |                    |            |               |                    | (0,8853) |

Tabela 3.6: Resultados do VaR multivariado de 99%

Notas: VaR 99% estimado considerando uma janela de 1000 dias e um período de reestimação de 252 dias para o portfólio igualmente ponderado composto pelas empresas da Tabela [3.1.](#page-30-0)  $\overline{VaR}$  é o VaR médio amostral.  $T_0$ é o número de não violações e $T_1$ é o número de violações.  $L_{uc}$  representa os valores da estatística do teste de cobertura incondicional dado em  $(2.4.6)$  e os respectivos p-valores entre parênteses.

Pela Tabela [3.6,](#page-37-0) é possível observar que os modelos com erros normais tanto assimétrico quanto assimétrico subestimaram o risco de perda da carteira, ou seja, ocorreram mais violações do que o esperado,  $1,5\%$  e  $1,66\%$ , respectivamente. Por outro lado, a taxa de violação do modelo  $SST$ , 0,97%, foi a que mais se aproximou do nível de significância esperado de 1%. O modelo  $ST$  também apresentou uma taxa de violação próxima do esperado, igual a 0,89%

As estatísticas e os p-valores do teste de cobertura incondicional,  $L_{uc}$ , revelam que as taxas de violação dos modelos com erros t-Student tanto simétrico quanto assimétrico são estatisticamente iguais a 1%, ao passo que o teste rejeitou a igualdade entre  $\alpha$  e as taxas de violação observadas nos modelos  $N e$   $SSN$ .

Além disso, os valores do  $\overline{VaR}$  representam o VaR médio do período. Considerando o modelo SST, por exemplo, isso significa que um investidor que investe nessa carteira tem apenas 1% de probabilidade de ter uma perda maior do que 3,53% em um único dia. Em unidades monetárias, se o investidor tem R\$10.000,00 investidos no portfólio, a perda máxima que ele pode sofrer em um único dia é de R\$353,00 com  $99\%$ de confiança.

Ambos os modelos t-Student apresentaram desempenho do VaR satisfatório.

Porém, como sua versão assimétrica teve uma taxa de violações mais próxima do esperado, esse será selecionado como o melhor modelo e, então, a seguir será feita sua validação através da análise dos resíduos.

Um dos critérios de validação para um modelo multivariado é que seus resíduos marginais padronizados ao quadrado não apresentem autocorrelação. Essa autocorrelação será verificada através do teste de Ljung-Box, que considera a hipótese nula de não autocorrelação. Considerando uma defasagem igual a 20, o teste é apresentado na Tabela [3.7,](#page-38-0) no qual a hipótese nula não foi rejeitada para nenhuma das séries, com um nível de significância de 0,01.

|           | Estatística | P-valor |
|-----------|-------------|---------|
| Ambey     | 24,3789     | 0,2262  |
| Itaú      | 4,6493      | 0,9998  |
| Petrobras | 30,1677     | 0,0672  |
| Taesa     | 33,9300     | 0,0266  |
| Vale      | 1,3860      | 1,0000  |

<span id="page-38-0"></span>Tabela 3.7: Resultado do teste de Ljung-Box dos resíduos marginais padronizados ao quadrado do modelo  $DCC-GARCH(1,1)$  com erros  $SST$ 

As Figuras [3.6](#page-39-0) e [3.7](#page-39-1) apresentam os histogramas dos resíduos padronizados com as distribuições de probabilidade marginais ajustadas e os gráficos QQplot dos quantis amostrais dos resíduos padronizados com os quantis teóricos das distribuições de probabilidade marginais SST considerando os parâmetros de forma  $\nu_i$  e de assimetria  $\xi_i$  estimados pelos modelos univariados de cada ativo, respectivamente. Nota-se que, apesar da fdp marginal da Vale não ter se ajustado tão bem aos resíduos padronizados, seus quantis se ajustaram aos quantis teóricos. As demais séries tiveram bons ajustes tanto na distribuição de probabilidade quanto nos quartis teóricos.

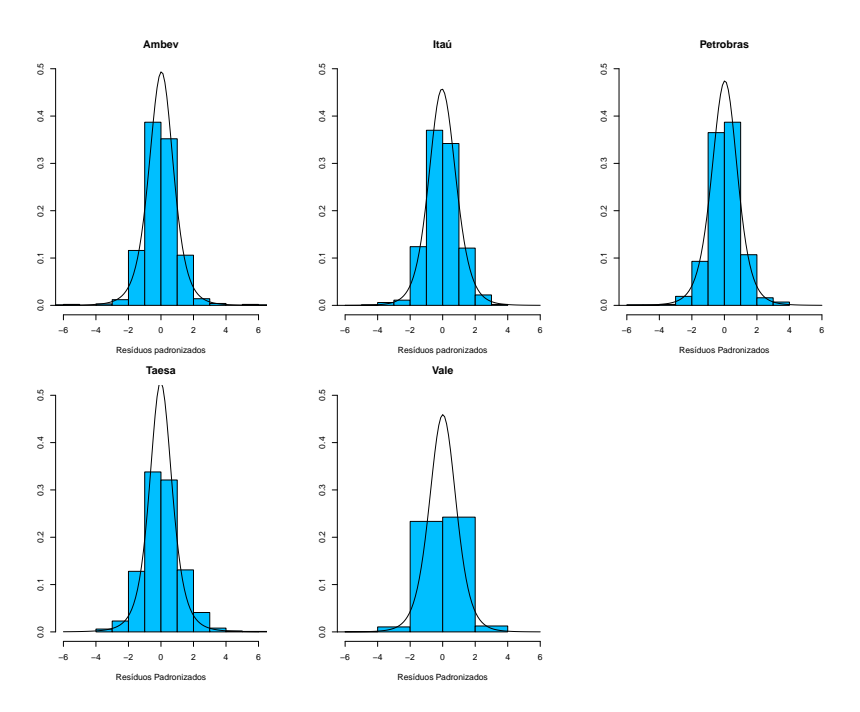

<span id="page-39-0"></span>Figura 3.6: Histogramas dos resíduos padronizados com as distribuições de probabilidade marginais sobrepostas

Figura 3.7: QQplot dos resíduos marginais padronizados do modelo  $SST$ 

<span id="page-39-1"></span>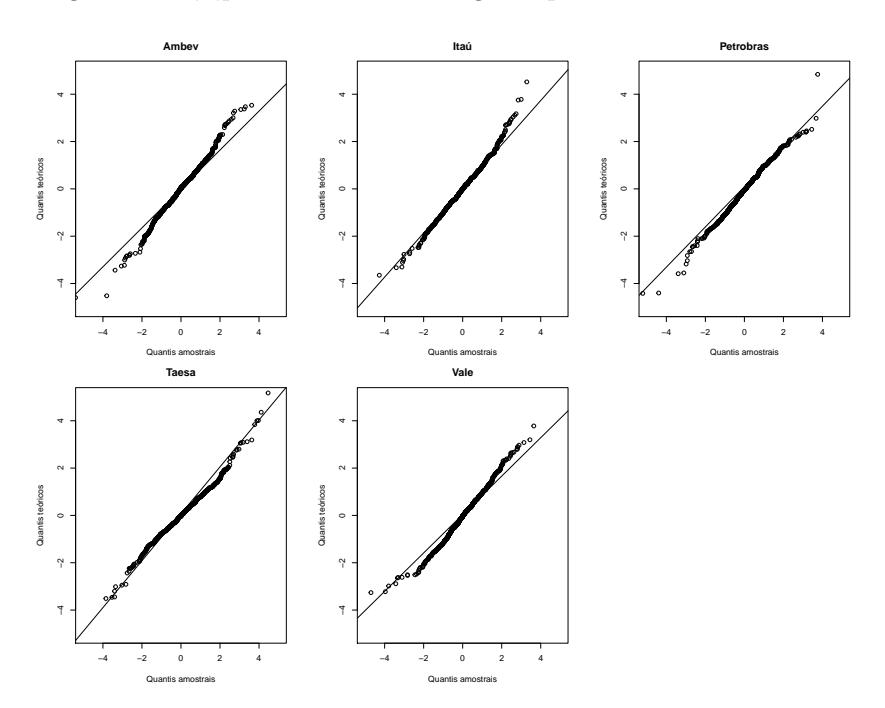

A volatilidade da carteira, dada na equação [\(2.4.3\)](#page-15-1), e a correlação dinâmica entre os ativos, dada na equação  $(2.2.6)$ , estimadas pelo modelo DCC-GARCH $(1,1)$  com inovações t-Student assimétricas  $(SST)$ , podem ser vistas nas Figuras [3.8](#page-40-0) e [3.9,](#page-40-1) respectivamente.

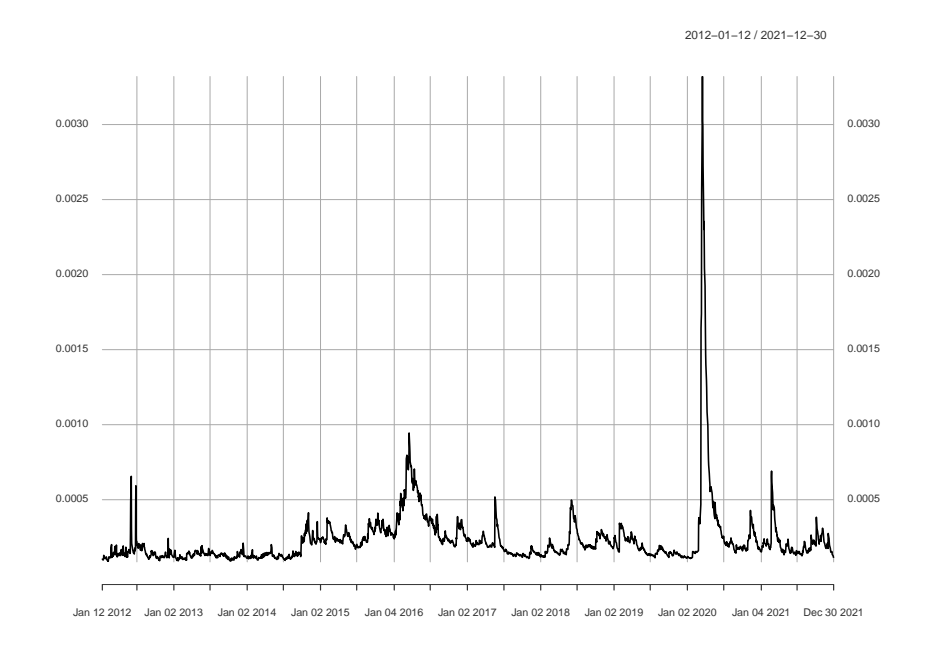

<span id="page-40-0"></span>Figura 3.8: Volatilidade da carteira estimada pelo modelo DCC-GARCH(1,1) com erros SST

<span id="page-40-1"></span>Figura 3.9: Correlação dinâmica entre os ativos estimada pelo modelo DCC-GARCH(1,1) com erros SST

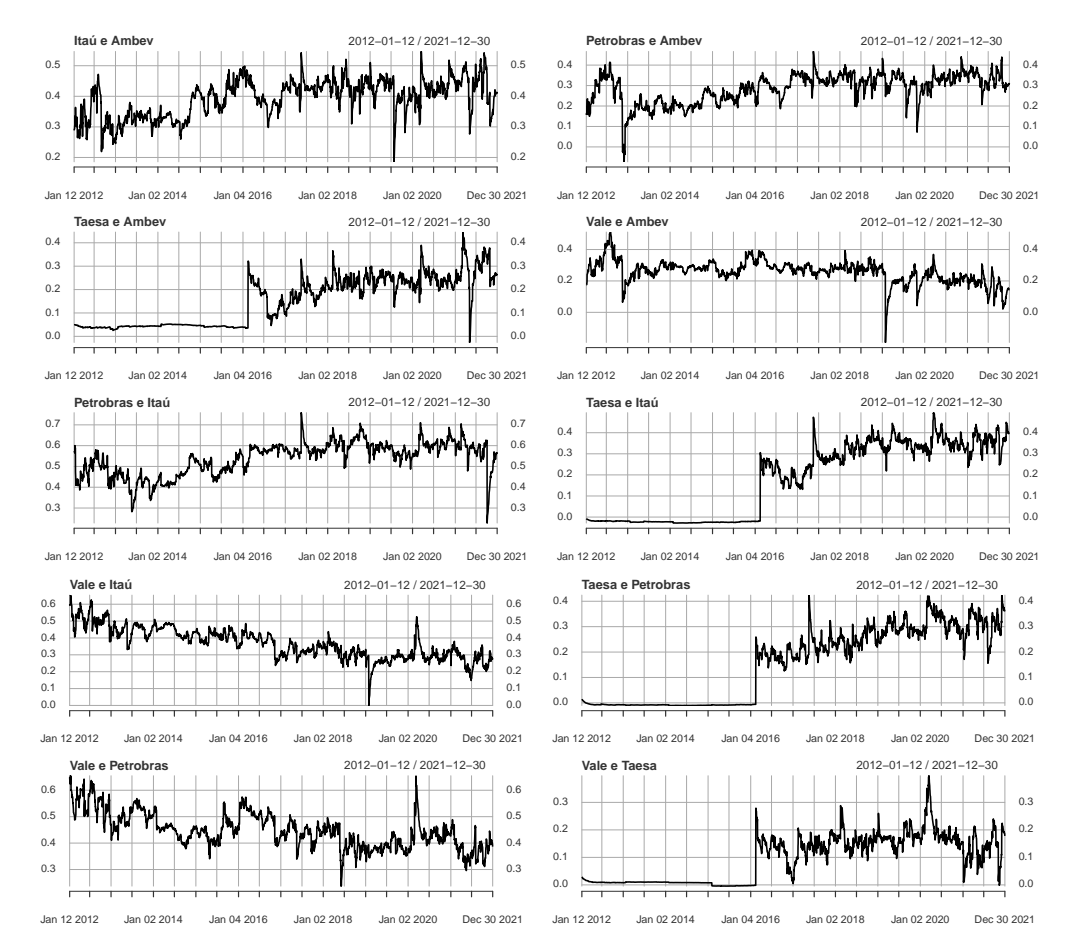

# <span id="page-41-0"></span>4 Conclusão

Nesse trabalho foram explorados os modelos paramétricos GARCH e DCC-GARCH para o cálculo do VaR de 99% de um único ativo e de um portfólio com 5 ativos, respectivamente. Para os erros dos modelos, foram consideradas as distribuições univariada para o modelo GARCH e multivariada para o modelo DCC-GARCH, da Normal, t-Student e suas vers˜oes assim´etricas, com o intuito de capturar as caudas pesadas e a assimetria dos retornos. Para introduzir a assimetria na abordagem univariada, recorreu-se ao método proposto por [Fern´andez e Steel](#page-44-2) [\(1998\)](#page-44-2), enquanto que na abordagem multivariada, ao método apresentado por [Bauwens e Laurent](#page-43-4) [\(2005\)](#page-43-4).

Em ambas as abordagens, os modelos ajustado foram comparados entre si em termos da performance do VaR de 99%, estimado pelo método da Janela Deslizante [\(TASHMAN,](#page-44-8) [2000\)](#page-44-8) considerando uma janela de 1000 dias e um período de reestimação de 252 dias. Para a avaliação da performance do VaR, foram considerados a Taxa de Violação, na qual espera-se que a proporção de retornos que ultrapassaram o VaR seja igual ao nível de significância  $\alpha$  de 1% e ainda, o Teste de Cobertura Incondicional, que verifica a igualdade entre  $\alpha$  e a taxa de violação.

Utilizando os retornos diários da ação da Vale no período de 2000 a 2021, o VaR univariado estimado mostrou que o modelo  $GARCH(1,1)$  com inovações t-Student simétrica obteve o melhor desempenho. Embora o teste de cobertura incondicional também não tenha rejeitado a hipótese de igualdade para o modelo com erros t-Student assimétrica, a sua versão simétrica teve uma taxa de violação ainda mais próxima do ideal de 1%, sendo iguais a 1,15% e 1,04%, respectivamente.

Já quando foi analisada a carteira diversificada igualmente ponderada dos retornos diários de 5 ações do Ibovespa durante o período de 2008 a 2021, o modelo DCC- $GARCH(1,1)$  com erros  $SST$  foi o que melhor se adequou para o cálculo do risco de mercado através do VaR. Da mesma forma que no VaR univariado, aqui, o teste de cobertura incondicional também não rejeitou a igualdade para o modelo ST. Porém, nesse caso, a versão assimétrica teve o melhor desempenho, com taxa de violação igual a 0,97%, enquanto que a versão simétrica obteve  $0.89\%$  violações.

O foco desse trabalho foi o cálculo do risco de mercado de um portfólio utilizando o VaR, por´em, como mencionado em [Jorion](#page-44-0) [\(2006\)](#page-44-0), o VaR ´e apenas uma ferramenta que ajuda a calcular o risco de mercado, devendo, portanto, ser usado em conjunto com outras pr´aticas para se ter um bom gerenciamento de riscos. De fato, ainda h´a outras medidas que podem ser exploradas juntamente ao VaR, como o Expected Shortfall (ES).

Além disso, para próximos trabalhos, também é interessante considerar separar os dados em períodos de crise e não crise, como, por exemplo feito em [Sorwar et al.](#page-44-3) [\(2016\)](#page-44-3) e [Dias](#page-43-6) [\(2013\)](#page-43-6). De fato, o cálculo do VaR, considerando todo o período pode resultar em um desempenho melhor do que é na realidade, uma vez que, durante períodos de crise, o VaR pode estar sendo subestimado e durante períodos de não crise, superestimado.

Por fim, como proposta para próximos trabalhos, seria interessante considerar o cálculo do VaR para um portfólio com pesos otimizados, seja maximizando os retornos esperados ou o Índice de Sharpe ou minimizando a variância.

# Referências

<span id="page-43-4"></span>BAUWENS, L.; LAURENT, S. Conditional heteroscedasticity models. Journal of Business  $\&$  Economic Statistics, v. 23, n. 3, p. 346, 2005.

<span id="page-43-0"></span>BOLLERSLEV, T. Generalized autoregressive conditional heteroskedasticity. *Journal of* econometrics, Elsevier, v. 31, n. 3, p. 307–327, 1986.

<span id="page-43-3"></span>BOLLERSLEV, T. A conditionally heteroskedastic time series model for speculative prices and rates of return. The review of economics and statistics, JSTOR, p. 542–547, 1987.

<span id="page-43-1"></span>BOLLERSLEV, T. Modelling the coherence in short-run nominal exchange rates: a multivariate generalized arch model. The review of economics and statistics, JSTOR, p. 498–505, 1990.

<span id="page-43-11"></span>BOLLERSLEV, T.; ENGLE, R. F.; NELSON, D. B. Arch models. Handbook of econometrics, Elsevier, v. 4, p. 2959–3038, 1994.

<span id="page-43-12"></span>BOLLERSLEV, T.; WOOLDRIDGE, J. M. Quasi-maximum likelihood estimation and inference in dynamic models with time-varying covariances. Econometric reviews, Taylor & Francis, v. 11, n. 2, p. 143–172, 1992.

<span id="page-43-5"></span>CHRISTOFFERSEN, P. F. Evaluating interval forecasts. International economic review, JSTOR, p. 841–862, 1998.

<span id="page-43-7"></span>DAITX, F. Dois modelos de controle de risco: o modelo Nelson-Siegel dinâmico e o cálculo de VaR por modelos GARCH. Tese (Doutorado), 2015.

<span id="page-43-10"></span>DANIELSSON, J. Financial risk forecasting: the theory and practice of forecasting market risk with implementation in R and Matlab. [S.l.]: John Wiley & Sons, 2011.

<span id="page-43-6"></span>DIAS, A. Market capitalization and value-at-risk. Journal of Banking Finance, v. 37, n. 12, p. 5248–5260, 2013. ISSN 0378-4266. Disponível em:  $\langle$ [https:](https://www.sciencedirect.com/science/article/pii/S0378426613001982) [//www.sciencedirect.com/science/article/pii/S0378426613001982](https://www.sciencedirect.com/science/article/pii/S0378426613001982)⟩.

<span id="page-43-14"></span>EFRON, B. Bootstrap methods: Another look at the jackknife. The Annals of Statistics, Institute of Mathematical Statistics, v. 7, n. 1, p.  $1-26$ , 1979. ISSN 00905364. Disponível em: ⟨<http://www.jstor.org/stable/2958830>⟩.

<span id="page-43-8"></span>EHLERS, R. S. Análise de séries temporais. Laboratório de Estatística e Geoinformação. Universidade Federal do Paraná, v. 1, p. 1–118, 2007.

<span id="page-43-2"></span>ENGLE, R. Dynamic conditional correlation: A simple class of multivariate generalized autoregressive conditional heteroskedasticity models. Journal of Business  $\mathcal C$  Economic Statistics, Taylor & Francis, v. 20, n. 3, p. 339–350, 2002.

<span id="page-43-9"></span>ENGLE, R. F. Autoregressive conditional heteroscedasticity with estimates of the variance of united kingdom inflation. *Econometrica: Journal of the econometric society*, JSTOR, p. 987–1007, 1982.

<span id="page-43-13"></span>ENGLE, R. F.; GONZALEZ-RIVERA, G. Semiparametric arch models. Journal of Business & Economic Statistics, Taylor & Francis, v. 9, n. 4, p. 345–359, 1991.

<span id="page-44-2"></span>FERNÁNDEZ, C.; STEEL, M. F. On bayesian modeling of fat tails and skewness. Journal of the american statistical association, Taylor & Francis, v. 93, n. 441, p. 359–371, 1998.

<span id="page-44-7"></span>FIORUCI, J. A.; EHLERS, R. S.; FILHO, M. G. A. Bayesian multivariate garch models with dynamic correlations and asymmetric error distributions. Journal of Applied Statistics, Taylor & Francis, v. 41, n. 2, p. 320–331, 2014.

<span id="page-44-4"></span>GABRIEL, V. M. d. S. Modelos multivariados na previs˜ao do valor em risco de carteiras de investimento: da crise das empresas tecnológicas à crise financeira global. Revista Brasileira de Gestão de Negócios, SciELO Brasil, v. 16, n. 51, p. 299–318, 2014.

<span id="page-44-9"></span>GHALANOS, A. rugarch: Univariate GARCH models. [S.l.], 2014. R package version 1.4-0.

<span id="page-44-10"></span>GHALANOS, A. rmgarch: Multivariate GARCH models. [S.l.], 2019. R package version 1.3-6.

<span id="page-44-0"></span>JORION, P. Value at Risk: The New Benchmark for Managing Financial Risk. 3. ed. [S.l.]: McGraw-Hill, 2006.

<span id="page-44-1"></span>MORETTIN, P. A. Econometria financeira: um curso em séries temporais financeiras. [S.l.]: Editora Blucher, 2006.

<span id="page-44-5"></span>MORIMOTO, T.; KAWASAKI, Y. Empirical comparison of multivariate garch models for estimation of intraday value at risk. Available at SSRN 1090807, 2008.

<span id="page-44-6"></span>NYSSANOV, A. An empirical study in risk management: estimation of Value at Risk with GARCH family models. 2013.

<span id="page-44-3"></span>SORWAR, G. et al. To debt or not to debt: Are islamic banks less risky than conventional banks? Journal of Economic Behavior Organization, v. 132, p.  $113-126$ ,  $2016$ . ISSN  $0167-2681$ . Special issue on Islamic Finance. Disponível em: ⟨<https://www.sciencedirect.com/science/article/pii/S0167268116302414>⟩.

<span id="page-44-8"></span>TASHMAN, L. J. Out-of-sample tests of forecasting accuracy: an analysis and review. International journal of forecasting, Elsevier, v. 16, n. 4, p. 437–450, 2000.